## **МІНСТЕРСТВО ОСВІТИ І НАУКИ УКРАЇНИ Сумський державний університет**

Факультет технічних систем та енергоефективних технологій Кафедра технології машинобудування, верстатів та інструментів

> «До захисту допущено» Завідувач кафедри \_\_\_\_\_\_\_\_\_\_\_ Віталій ІВАНОВ

 $\frac{1}{2024 \text{ p.}}$ 

## **КВАЛІФІКАЦІЙНА РОБОТА на здобуття освітнього ступеня бакалавр**

зі спеціальності 133 – Галузеве машинобудування

освітньо-професійної програми «Металорізальні верстати та системи»

на тему: Проєктування технологічного процесу виготовлення шківа вертикально-свердлильного верстата моделі 2Н125

Здобувача групи МВз–01с Хряпіна Сергія Володимировича

Кваліфікаційна робота містить результати власних досліджень. Використання ідей, результатів і текстів інших авторів мають посилання на відповідне джерело.

\_\_\_\_\_\_\_\_\_\_\_ Сергій ХРЯПІН

Керівник ст. викл., канд. техн. наук Андрій ДОВГОПОЛОВ

Нормоконтролер доцент, канд. техн. наук, доцент Артем СВТУХОВ

#### **РЕФЕРАТ**

Записка: 70 с., 17 рис., 14 табл., 17 літературних джерел.

Об'єкт роботи – деталь «Шків», яка входить до складу приводного вузла вертикально-свердлильного верстата моделі 2Н125.

Мета роботи – Проєктування технологічного процесу виготовлення шківа вертикально-свердлильного верстата моделі 2Н125.

В роботі виконано аналіз службового призначення верстата моделі 2Н125 та приводного вузла, а також основної деталі «Шків». Також розроблено креслення даної деталі, сформульовано технічні вимоги, що пред'являються до неї. За допомогою техніко-економічного обґрунтування був обраний раціональний метод отримання заготовки для даних виробничих умов.

На прикладі двох механічних операцій: токарної з ЧПК та горизонтальнопротяжної було проаналізовано існуючий технологічний процес виготовлення деталі. Також виконано обґрунтування вибору схеми базування і закріплення заготовки, вибір металорізального обладнання, верстатного пристрою, ріжучого та вимірювального інструмента. Визначено режими обробки.

У графічній частині роботи виконані креслення деталі, заготовки, верстатного пристрою і маршрутного технологічного процесу механічної обробки заготовки, операційної наладки на фрезерно-центрувальну операцію.

Розглянуто питання з розділу «Охорона праці», що є важливим під час машинобудівного виробництва, що само по собі є небезпечним.

ВЕРСТАТ СВЕРДЛИЛЬНИЙ, ШКІВ, ПРИВОДНИЙ ВУЗОЛ, УСТАНОВ, БАЗУВАННЯ, ПАТРОН

# **ЗМІСТ**

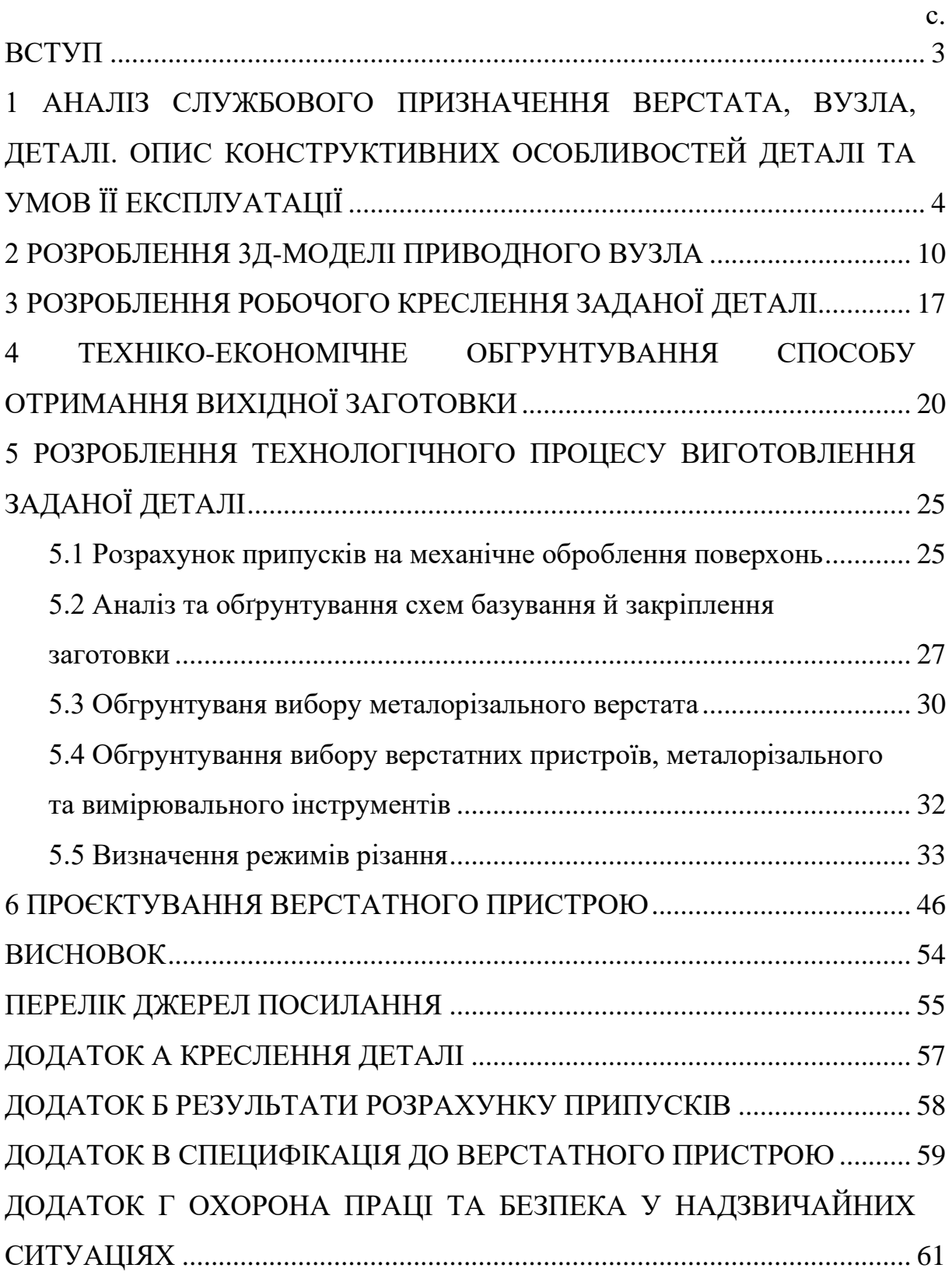

#### **ВСТУП**

<span id="page-3-0"></span>Загальне машинобудування невід'ємно пов'язано із металообробними верстатами, яка впливає на розвиток інших сфер господарської діяльності та відображає рівень науково-технічного стану та обороноздатності країни. У розвинених країнах на частку машинобудування припадає велика частка ВВП і приблизно стільки ж від загальної чисельності зайнятих в економіці.

Зараз на виробництвах машинобудівного комплексу використовується велике різноманіття металорізальних верстатів: свердлильних, токарних, фрезерних, шліфувальних, зубообробних і т.д. Верстат як і будь-яка машина в процесі роботи зношується, тобто виходять з ладу окремі його деталі або вузли. І це впливає на якість отримуваної продукції, тому верстати необхідно відновлювати. Наразі знайти запчастини до верстатів досить складно, тому для підтримання їх роботи в ремонтних виробництвах або невеликих фірмах їх ремонтують шляхом виготовлення нових деталей, що зносилися. Для цього необхідно розробити креслення деталі та технологію її виготовлення.

У машинобудуванні розвинутих країн є стійке зростаюче різноманіття продукції машинобудування, її високу якість і конкурентоспроможність.

Вертикально – свердлильні верстати, до яких відноситься і відносно напільний верстат 2Н125 використовуються незважаючи на поширення верстатів із ЧПК, адже вони дешеві, прості та легкі в керуванні.

Верстати з ЧПК замість універсального обладнання мають суттєві особливості, і створює певні переваги: підвищення, гнучкості, продуктивності, скорочення терміну підготовки виробництва.

Таким чином, розроблення креслення і технологічного процесу виготовлення «Шківа» є актуальним завданням у дипломній роботі бакалавра.

# <span id="page-4-0"></span>**1 АНАЛІЗ СЛУЖБОВОГО ПРИЗНАЧЕННЯ ВЕРСТАТА, ВУЗЛА, ДЕТАЛІ. ОПИС КОНСТРУКТИВНИХ ОСОБЛИВОСТЕЙ ДЕТАЛІ ТА УМОВ ЇЇ ЕКСПЛУАТАЦІЇ**

Деталь «Шків», що запропонована для розгляду у дипломному проекті є однією з найбільш важливих деталей вертикально-свердлильного верстата моделі 2Н125 (рис. 1.1).

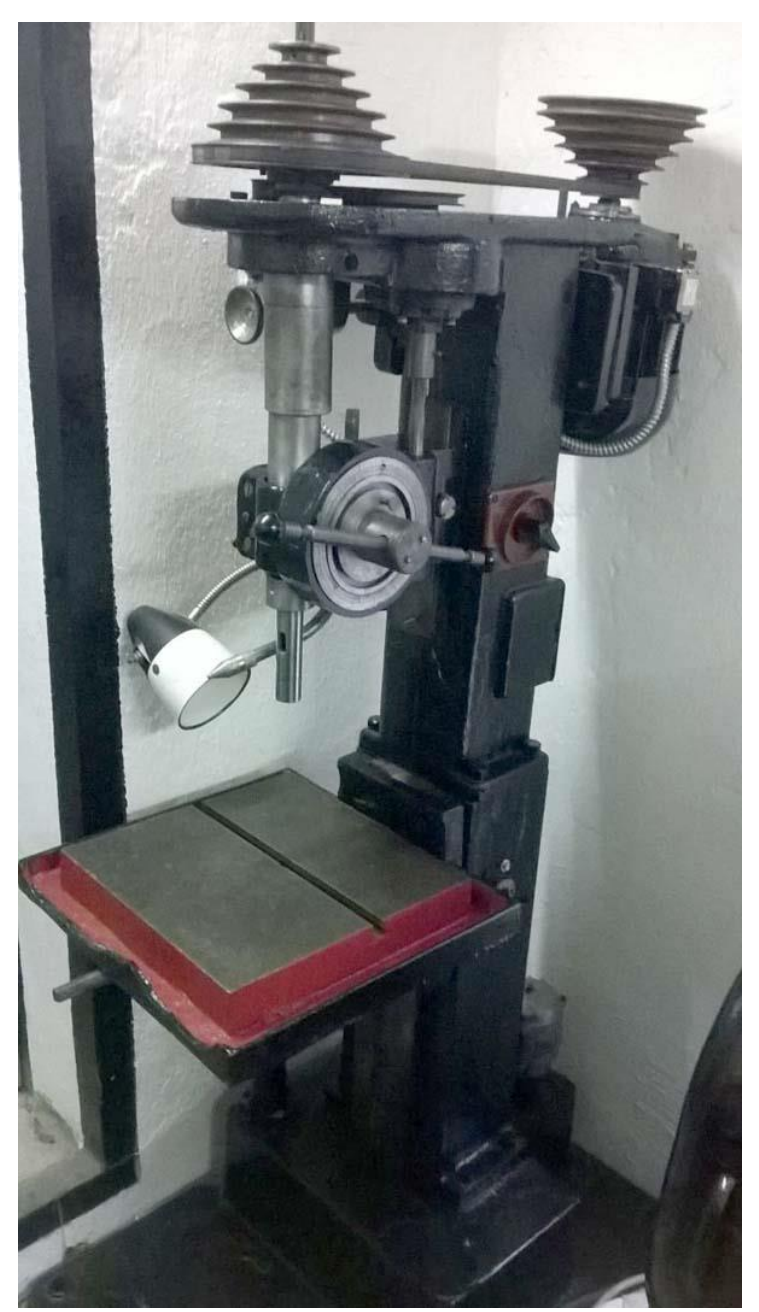

Рисунок 1.1 – Фото верстата 2Н125

Верстат 2Н125 універсальний і за класифікацією відноситься до другої групи (перша цифра в позначенні моделі), до першої (друга цифра в позначенні) підгрупи – вертикально-свердлильний, найбільший діаметр оброблюваного отвору 25 мм (останні дві цифри). За вагою (1200 кг) машина відноситься до середньої групи.

Верстати вертикально-свердлильні застосовуються для свердління, зенкерування, зенкерування і відкриття отворів у малогабаритних і важких деталях, а також для точіння і нарізування різьби машинними мітчиками в умовах одиничного і серійного виробництва. Основною характеристикою вертикальносвердлильних верстатів є максимальний розмір встановленого свердла.

Загальний вигляд верстата з позиціями вузлів показано на рис. 1.2.

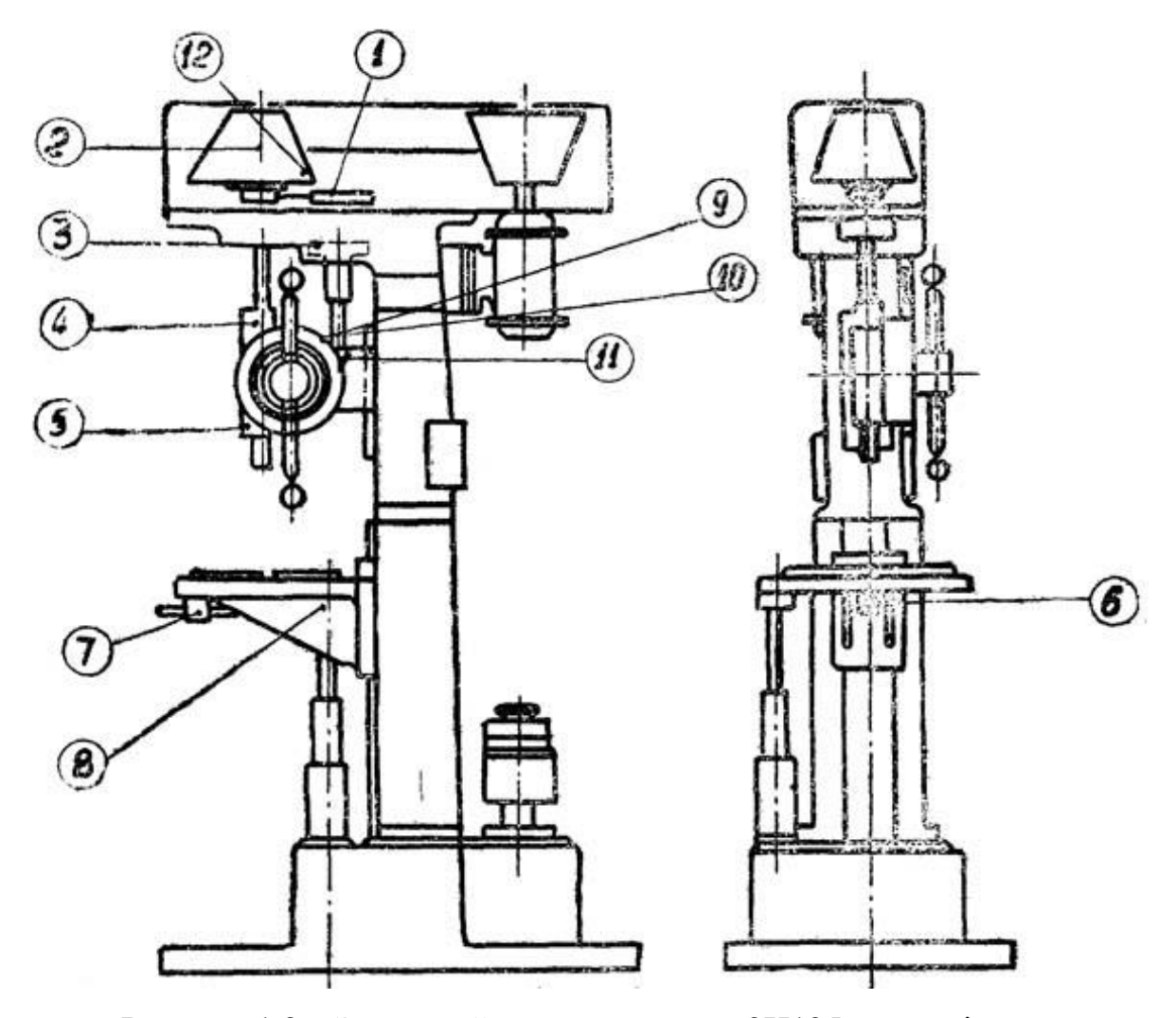

Рисунок 1.2 – Загальний вигляд верстата 2Н125 з позиціями

Основними вузлами верстата є (рис. 1.2):

- плита 11 призначена для налаштування верстата і підвищення стійкості верстата при обробці;

- станина 1 коробчатої форми служить для установки всіх вузлів і механізмів машини; всередині неё встановлюється резервів для СОЖ;

- електродвигуна 2 з приводу станка і встановити перевірку на станині 1;

- напрямні 13 встановлені на передній стороні станини і призначені для установки і переміщення вгору-вниз свердлильної (шпиндельної) бабки 3 і столу 9;

- свердлильна (шпиндельна) бабка 3 призначена для створення процесу різання; для цього в ней коробка шростой и коробка подача;

- маховик 5 – кермо, яке дозволяє підводити інструмент до заготовки і відводити його, вмикати і вимикати робочу подачу, вмикати прискорену подачу без відключення робочої подачі, піднімати і опускати патрон свердла;

- шпиндель 7 призначений для установки і кріплення інструменту або ремонту з інструментами;

- стіл 9 призначений для установки і кріплення заготовок і переміщується по вертикальних напрямних рами вручну за допомогою гвинтового механізму поворотом рукоятки 10.

- електрошафа 12 призначена для монтажу електрообладнання і з'єднується з електродвигуном за допомогою електричного кабелю 14.

Запропонована деталь «Шків» входить до складу приводного вузла та надівається на електродвигун. Крутний момент передається за допомогою шпонки.

Вертикально-свердлильний верстат 2М112 є універсальним верстатом і призначений для виконання різноманітних свердлильних робіт, а саме для напівчистової та чистової обробки сталей, чавунів, кольорових металів, загартованих заготовок, так як шпиндель верстата встановлений на спеціальних підшипниках, що забезпечують його жорсткість. Процес свердління

різноманітних матеріалів може проводитися з ударним навантаженням без суттєвого погіршення точності обробки.

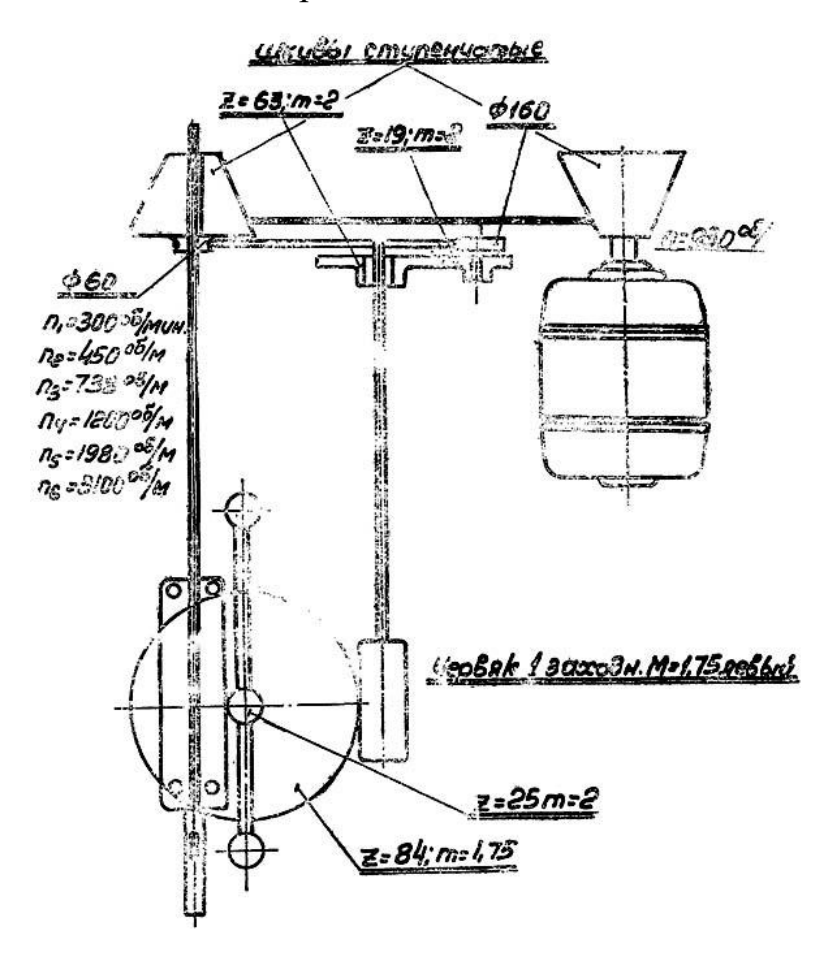

Рисунок 1.3 – Кінематична схема подачі верстата 2Н125

Частоти обертання шпинделя, що забезпечуються клинопасовою передачею: 300; 450; 738; 1200; 1980; 3100 обертів за хвилину.

Даний привідний вузол призначений для забезпечення оптимальних режимів різання – для забезпечення необхідної швидкості, що передається від двигуна на шпиндель.

Привідний вузол складається з електродвигуна та ступінчастого шківа зі шпонкою. Шпонка призначена для передачі крутного моменту від шківа до шпинделя.

Даний виріб «Приводний вузол» також може бути встановлений на інших верстатах, де його кріплення мають розміри, аналогічні розмірам верстата 2Н125, а також мають схожі характеристики, наприклад 2Н118, 2Н135 та інших.

Умови роботи виробу – підвищені швидкості обертання навколо своєї осі, радіальні та осьові навантаження від сил різання та від неправильно заточеного інструменту.

На рисунку 1.2 зображена деталь «Шків» з нумерацією поверхонь, а в таблиці 1.2 вказана класифікація поверхонь деталі.

Таблиця 1.2 – Класифікація поверхонь деталі

| Класифікація поверхні          | № Поверхні                            |
|--------------------------------|---------------------------------------|
| Виконавчі                      | 2,3,4,5,6                             |
| Основні конструкторські бази   | 7,8                                   |
| Допоміжні конструкторські бази | 9                                     |
| Вільні                         | 1, 10, 11, 12, 13, 14, 15, 16, 17, 18 |

Поверхні 2,3,4,5,6 є виконавчими, так як з їх допомогою деталь виконує своє службове призначення, а саме дає можливість передавати крутний момент через клинопасову передачу, шляхом зміни положення паса у канавках.

Поверхні 7,8 є основними конструкторськими базами, ці поверхні з'єднуються з валом електродвигуна і визначаючи положення самої деталі у вузлі.

Поверхня 9 є допоміжною конструкторською базою, так як вона визначає положеня шпонки.

Всі інші поверхні є вільними і визначають лише форму і розміри деталі та з'єднують виконавчі та базові поверхні.

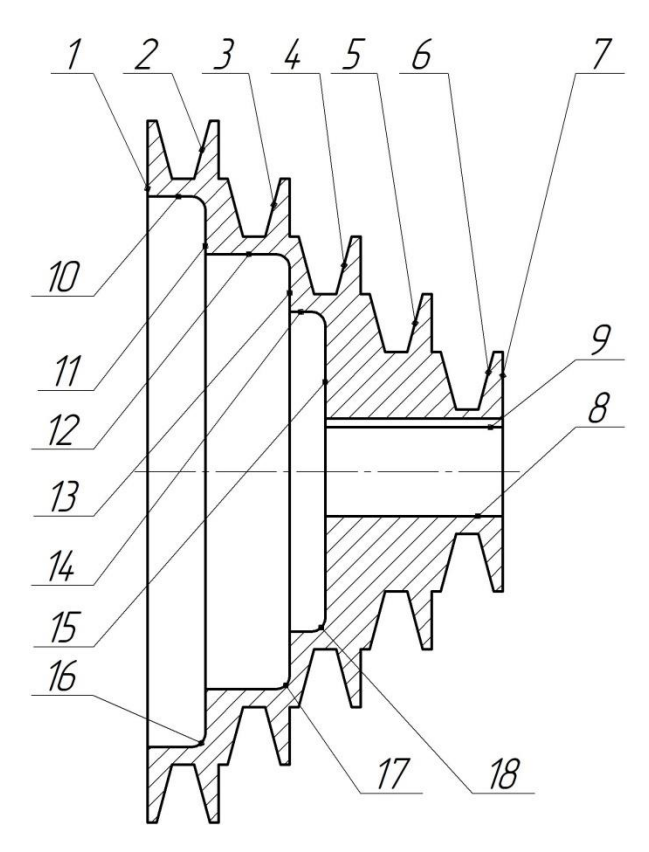

Рисунок 1.2 – Ескіз деталі з номерами поверхонь

Таблиця 1.2 – Таблиця відповідностей

| Звязки | Ступені вільності     | База |   | ↗ |  | База |
|--------|-----------------------|------|---|---|--|------|
| 1.4.5. | $\Pi$ , $\Pi$ , $\Pi$ | IНБ  |   |   |  | HБ   |
|        |                       | OБ   | α |   |  |      |
|        |                       |      |   |   |  |      |

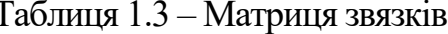

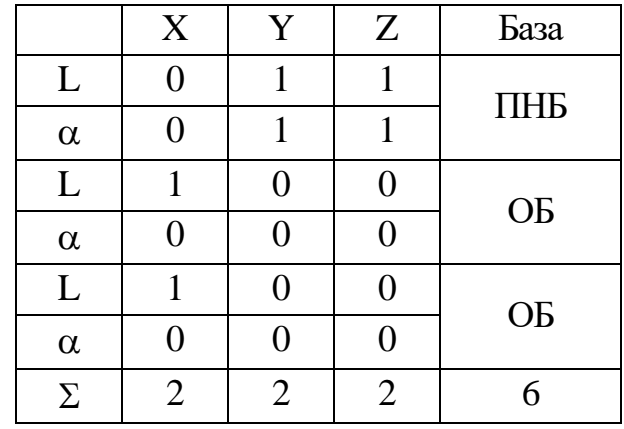

Деталь «Шків» при роботі в вузлі відчуває крутильні і циклічні навантаження, які виникають у момент свердління.

Навантаження сприймають поверхні шпонкового паза та канавки під клиновий пас.

Деталь і виріб, також як верстат вцілому експлуатується в помірних умовах в діапазоні температур від -20 до + 40 °С.

Шум не великий на рівні 20-30 Дб.

## **2 РОЗРОБЛЕННЯ 3Д-МОДЕЛІ ПРИВОДНОГО ВУЗЛА**

<span id="page-10-0"></span>У даному розділі завданням буде створення 3Д моделі приводного вузла, куди і входить досліджувана в дипломі деталь «Шків».

3D-модель складається з тривимірних примітивів - тривимірних і плоских геометричних тіл, які отримали загальну назву grid (сітка). Кожен тривимірний примітив - елемент сітки - можна описати математично.

Будова 3D-моделі:

Поверхня моделі складається з багатокутних ділянок, переважно трикутників і квадратів.

Сторони цих ділянок називаються ребрами.

Кожне ребро має дві вершини.

Перетворення над 3D-моделями:

Переміщення: можна переміщати весь об'єкт або його окремі частини (вершини, ребра, поверхні).

Обточування: зміна форми об'єкта вздовж кривої траєкторії.

Масштабування: зміна розмірів об'єкта.

Інші: крім перерахованих, існують й інші операції, доступні для 3D-моделей.

Властивості 3D-моделей:

Кількість: вершин, ребер і граней, а також їх розташування на моделі.

Матеріали: типи матеріалів, що використовуються для покриття поверхні моделі.

Полігональне 3D-моделювання:

Суть методу полягає у створенні тривимірної фігури з плоскої поверхні.

Поверхня розмічається сіткою, що складається з ребер (ліній) і вершин (точок перетину ребер).

Ребра ділять поверхню на полігони (багатокутні ділянки).

За допомогою програмних інструментів змінюють розташування ребер і вершин, поки модель не набуде бажаної форми.

Чим більше полігонів, тим точніше модель відповідає задуму.

Підсумок

3D-моделювання – це потужний інструмент для створення тривимірних об'єктів. Полігональне моделювання є одним із поширених методів, який ґрунтується на розбитті поверхні на багатокутні ділянки. Цей метод дозволяє створювати реалістичні та деталізовані моделі.

Сплайн-моделювання

Сплайни - це окремі двомірні фігури, які використовуються для створення 3D-моделей.

Вони можуть бути простими (лінії, кола), складними або мати форму довільних фігур.

Сплайни об'єднуються, щоб сформувати тривимірну фігуру.

Цей метод використовується, коли важливо, щоб глядач чітко бачив елементи, з яких складається 3D-об'єкт.

Параметричне 3D-моделювання

Ґрунтується на створенні ескізу, який потім модифікується.

Використовує математичну модель з параметрами.

Зміна параметрів дозволяє створювати різні фігури на основі однієї моделі.

Цей метод зручний для створення моделей з повторюваними елементами.

Принципи створення 3D-моделей

3D-моделювання - це процес створення тривимірних зображень об'єктів у віртуальному просторі.

Етапи:

Моделювання - створення скелета моделі та її поверхонь.

Текстурування - додавання деталей та візуальної імітації матеріалів.

Анімація - додавання руху до моделі (за потреби).

Рендеринг - створення реалістичного зображення моделі з урахуванням освітлення, розташування в просторі та інших факторів.

Сфери застосування 3D-моделювання:

Промислове виробництво: проектування та візуалізація деталей, механізмів, будівель.

Архітектура: створення віртуальних моделей будівель, інтер'єрів.

Медицина: візуалізація органів, планування операцій.

Комп'ютерні ігри та кіно: створення персонажів, декорацій, спецефектів.

Розробка продуктів: візуалізація дизайну перед виготовленням.

Реклама: створення 3D-роликів та презентацій.

3D-моделювання - це потужний інструмент з широким спектром застосування. Завдяки різноманітним методам моделювання можна створювати реалістичні та деталізовані 3D-об'єкти для різних цілей.На першому етапі дізнаємось як взагалі виглядає приводний вузол. У цьому нам може допомогти або реальна деталь або фотографії. Так, наприклад Фото реального приводного вузла верстатат 2Н125 зображено на рис. 2.1.

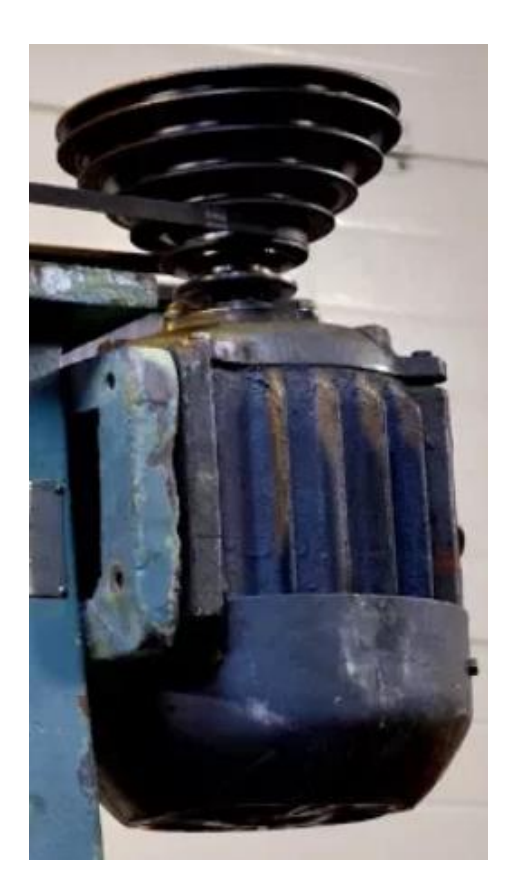

Рисунок 2.1 – Фото реального приводного вузла верстатат 2Н125 на верстаті

Після того як ми отримали реальні дані про те як виглядає наш вузол можемо переходити до 3Д моделювання.

Далі оберемо програмне забезпечення для 3D-моделювання.

Світ 3D-моделювання: різноманіття програм для творців

У сучасному світі 3D-моделювання стало невід'ємною частиною багатьох галузей, від інженерії та дизайну до кіноіндустрії та розваг. Зростаючий попит стимулює розробку нових програмних інструментів, які враховують потреби користувачів з різним рівнем досвіду та бюджетом.

Ось два яскравих приклади популярних програм для 3D-моделювання:

1. 3D Max:

Професійний вибір: 3D Max - це потужний інструмент, який використовується професіоналами для створення складних 3D-моделей, анімації та візуальних ефектів.

Широкий спектр можливостей: Програма пропонує широкий спектр інструментів для моделювання, текстурування, освітлення, анімації та рендерингу.

Деталізація та реалістичність: 3D Max дозволяє створювати високодеталізовані та реалістичні 3D-об'єкти, які можна використовувати в різних проектах.

Безкоштовна версія для студентів: Доступна безкоштовна версія для студентів, що робить 3D Max доступним для навчання та розвитку навичок.

2. AutoCAD:

Універсальний інструмент: AutoCAD - це багатофункціональна програма, яка використовується для 2D та 3D-моделювання в різних галузях.

Простота використання: AutoCAD має інтуїтивно зрозумілий інтерфейс, що робить його доступним для користувачів з різним рівнем підготовки.

2D до 3D: Програма дозволяє створювати 3D-моделі з 2D-креслень, що робить її зручним інструментом для архітекторів та інженерів.

Створення складних об'єктів: AutoCAD дає змогу створювати як прості, так і складні 3D-моделі, а також текстури та ігрові елементи.

Це лише два приклади з безлічі програм для 3D-моделювання, доступних на ринку. Вибір оптимального інструменту залежить від ваших потреб, бюджету та рівня досвіду.

3. SolidWorks:

Професійне рішення: SolidWorks - це потужний інструмент, який використовується інженерами та проектувальниками для створення складних 3Dмоделей та проведення інженерних розрахунків.

Математичне моделювання: SolidWorks ґрунтується на математичних розрахунках, що робить його ідеальним для створення точних і надійних моделей.

Функціонал для виготовлення: Програма пропонує інструменти для підготовки моделей до виготовлення, включаючи розгортку поверхонь та генерування креслень.

4. Wings 3D:

Простота використання: Wings 3D - це легка та проста у використанні програма для 3D-моделювання, яка підходить для початківців.

Відкритий код: Wings 3D має відкритий код, що робить його доступним для модифікації та розширення.

Обмежений функціонал: Wings 3D не має такого широкого набору функцій, як інші програми, і більше підходить для створення простих моделей.

5. Google SketchUp:

Легкість у використанні: Google SketchUp - це інтуїтивно зрозуміла програма, яка робить 3D-моделювання доступним для людей без досвіду.

Безкоштовна версія: Існує безкоштовна версія SketchUp, яка підходить для домашнього використання та навчання.

Обмежений функціонал: Безкоштовна версія SketchUp має обмежений набір функцій, а платна версія може бути дорогою для деяких користувачів.

Вибір програми для вашого завдання

З огляду на характеристики та можливості вищезазначених програм, для вашого завдання з моделювання електродвигуна я рекомендую використовувати SolidWorks.

Обґрунтування:

Складність моделі: Електродвигун - це складна деталь, яка потребує точного моделювання та розрахунків. SolidWorks, з його математичною основою та потужними інструментами, ідеально підходить для цієї задачі.

Функціонал для виготовлення: SolidWorks пропонує інструменти для підготовки моделі до виготовлення, що може бути корисно, якщо ви плануєте виготовляти електродвигун.

Професійний стандарт: SolidWorks широко використовується в інженерній сфері, тому вивчення цієї програми буде корисно для вашої кар'єри.

З усього різноманіття програм оберемо ту що ми вивчали, а саме SolidWorks.

Використовуючи інструменти SolidWorks побудуємо окремі деталі і виконаємо складання вузла. Побудуємо електродвигун в загальному вигляді на лапах – рис. 2.2, шківа (рис. 2.3). Стандартні деталі такі як шпонку беремо із бібліотек. Даний вузол складається з електродвигуна, шківа та шпонки.

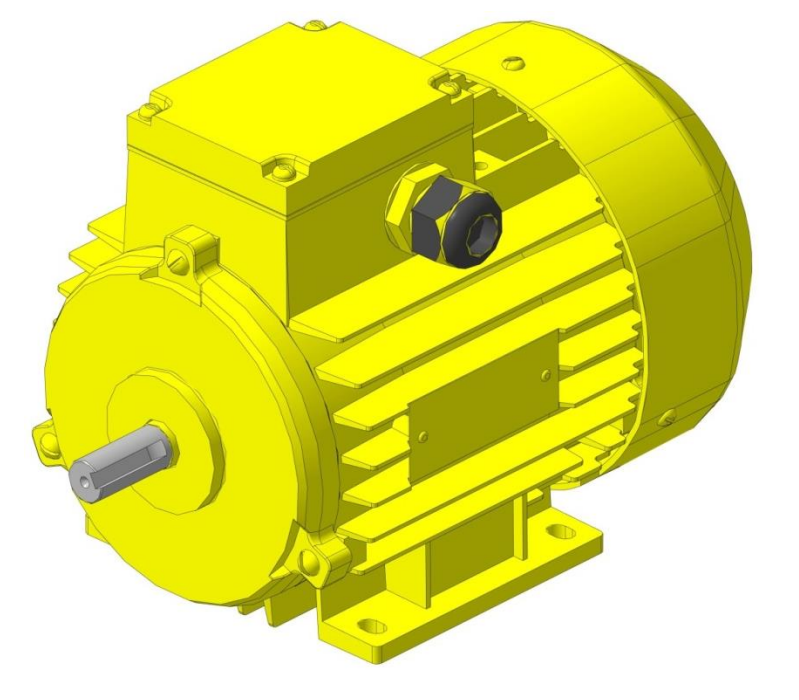

Рисунок 2.2 – 3D модель електродвигуна на лапах

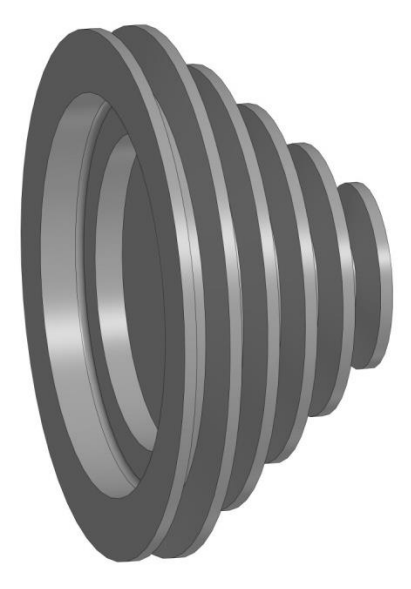

Рисунок 2.3 – 3D модель шківа

На рис. 2.4 представимо складальну одиницб приводний вузол з електродвигуном, шківом та шпонкою, що зверху закрита шайбою та притиснути гвинтом для запобігання випаданню.

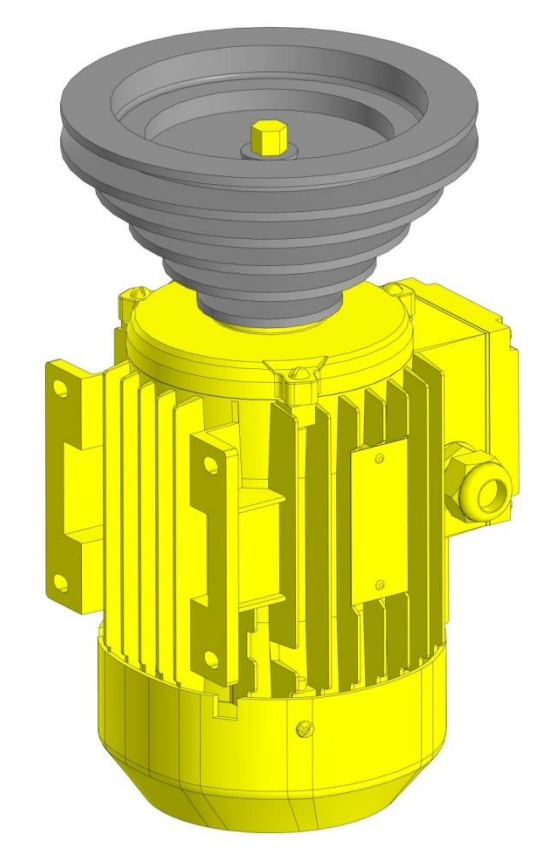

Рисунок 2.4 – 3D приводного вузла

Після цього у наступних пунктах можемо розробляти креслення деталі «Шків», маючи 3Д модель зробити це буде простіше.

## **3 РОЗРОБЛЕННЯ РОБОЧОГО КРЕСЛЕННЯ ЗАДАНОЇ ДЕТАЛІ**

<span id="page-17-0"></span>Дана деталь «Шків» відноситься до деталей типу втулок або фланців, так як відношення  $1 / d < 1$  (80/158 < 1). Деталь сама по собі є досить жорсткою, так як має досить велику тобто небуде деформуватися під дією сил закріплення.

Матеріал деталі – алюмінієвий сплав марки АЛ4, який застосовують для особливо відповідальних відливок, виготовлення великогабаритних, складних деталей, що працюють при великих навантаженнях, наприклад, картера двигуна внутрішнього згоряння. Сплав використовують для лиття середньо- і малонавантажених деталей приладів, побутових виробів, двигунів і агрегатів. Не втрачає своїх властивостей при нагріванні до 200ºС [5, 6]. Дані про фізикомеханічні властивості яких наведені в таблиці 2.1.

|                    | Хімічний склад, % мас.                 |         |           |           |           |     |  |  |  |  |
|--------------------|----------------------------------------|---------|-----------|-----------|-----------|-----|--|--|--|--|
| Марка<br>сплаву    | Основні компоненти (основа - алюміній) |         |           |           |           |     |  |  |  |  |
|                    | Si                                     | Cu      | Mg        | Mn        | Zn        | Fe  |  |  |  |  |
| A <sub>J12</sub>   | $10-13$                                |         |           |           |           |     |  |  |  |  |
| AJI4               | 9,2                                    |         | 0,3       | 0,3       | 0,3       | 1,0 |  |  |  |  |
| АЛ9                | $6-8$                                  |         | $0,2-0,4$ |           |           |     |  |  |  |  |
| $A$ $J10$          | $4-6$                                  | $5 - 8$ | $0,2-0,5$ |           |           |     |  |  |  |  |
| AJI11              | $6 - 8$                                |         | $0,1-0,3$ |           | $10 - 14$ | -   |  |  |  |  |
| $A$ $I13$          | $0, 8-1, 3$                            |         | $4,5-5,5$ | $0,1-0,4$ |           |     |  |  |  |  |
| A <sub>J</sub> 128 | $0,8-3,0$                              | 0,25    | 5,5       | $0,4-1,2$ |           |     |  |  |  |  |

Таблиця 2.1 – Хімічний склад сплаву АЛ4 та його замінників

Даний матеріал був обраний закономірно, так як деталь в процесі роботи деталь повинна забезпечувати умови міцності, та в одночас малої інерційності, тобто легкості при обертанні, щоб не навантажувати двигун та не витрачати зайву потужність. Хоча даний сплав і дорожча ніж наприклад сталь 45 або чавун СЧ20, проте для подібних деталей її застосування з точки зору нормальної і безвідмовної роботи всього механізму необхідно.

На кресленні деталі відповідно до її службового призначення мають бути точні поверхні Ø20Н7 мають малий допуск і шорсткість за критерієм Ra 1,6 мкм тому, що дані поверхні є основними конструкторськими базами для деталі і допуск посадки, а отже і зазор, який впливає на точність центрування повинні бути якомога менше, тому 7-й квалітет поверхні і шорсткість за критерієм Ra 1,6 мкм цілком обгрунтовані. На деталі є п'ять канавок під клинові паси, які теж повинні мати шорсткість Ra 1,6, щоб не було передчасного перетирання пасів.

Поверхні шпонкового пазу також мають бути паралельні відносно осі отвору. Решта поверхонь є вільними, тобто виготовляються з допуском 12-го квалітету. Обираємо саме 12-й квалітет, щоб підвищити точність, адже нагадуємо що деталь буде обертатись при досить високих швидкостях постійно і щоб підшипники служили довше деталь має бути з меншими допусками.

Першим пунктом в технічних вимогах повинно було б бути зазначено, що не вказані граничні відхилення розмірів на кресленні деталі необхідно обробляти з точністю 12-го квалітету. Всі отвори або охоплюють поверхні з полем допуску Н12, все вали або охоплюються поверхні з полем допуску h12, а все лінійні розміри з допуском 12-го квалітету і полем допуску симетричним в обидві сторони щодо номінального розміру, таким чином спростилось би креслення.

Другим пунктом вказані розміри для довідок, щоб краще було читати креслення.

Базування і закріплення деталі є технологічним оскільки на токарних та операціях деталь базується в патроні.

На деталі є декілька нетехнологічних конструктивних елементів, а саме канавки та шпонковий паз. Для отримання їх доцільно застосовувати верстати з ЧПК та спеціальні верстатні пристрої. Способи отримання заготовки не вказані, тому можуть бути або прокат або інша заготовка.

В цілому ж креслення має бути виконане з усіма вимогами ЄСКД, за винятком деяких неточностей зазначених вище. На кресленні має бути досить видів і розрізів для подання форми деталі і можливості її виготовлення, також вказані всі розміри. Враховуючи всі вищевказані вимоги і конструктивні особливості виконано креслення деталі (додаток А).

# <span id="page-20-0"></span>**4 ТЕХНІКО-ЕКОНОМІЧНЕ ОБГРУНТУВАННЯ СПОСОБУ ОТРИМАННЯ ВИХІДНОЇ ЗАГОТОВКИ**

Оптимальний технологічний процес починають проектувати із вибору заготовки на основі розрахунку і порівняння, можливих за даних умов варіантів виготовлення деталі, куди входить і вартість вихідної заготовки.

Основною умовою раціональної технології є максимальне наближення форми і розмірів заготовки до форми готової деталі.

Розглянемо варіанти виготовлення заготовки деталі «Шків», матеріал деталі сплав АЛ4:

- Для виготовлення деталі зі сплаву АЛ4 обрано технологію лиття в кокіль. Лиття в кокіль – основний спосіб масового й серійного виробництва, а в ряді випадків навіть дрібносерійного одержання виливків з алюмінієвих сплавів, що дозволяє одержувати виливки 4-6-го класів точності із шорсткістю поверхні. Часткове або повне усунення механічної обробки підвищує коефіцієнт необроблюваних поверхонь і збільшує міцностні властивості виливок, тому що лита поверхня має великий опір деформуванню, корозії, ерозії й випару. Підвищена швидкість кристалізації сплаву в кокілі сприяє здрібнюванню структурних складових сплаву (збільшення механічних властивостей, щільності й герметичності виливків) [3,6]. При литті в кокіль підвищується продуктивність праці, поліпшуються санітарно-гігієнічні умови праці, полегшуються умови механізації й автоматизації виробничого процесу в порівнянні з литтям у піщані форми. Складність представляє одержання великогабаритних виливків з розвиненими поверхнями, а також стінками різної товщини. Якість виливків з алюмінієвих сплавів залежить від рідиннотекучості та сплавів заповнення ливарної форми. Швидкість заповнення форми повинна бути, достатньою для гарантованого заповнення тонких перетинів виливків в умовах підвищеного тепло відводу й у той же час не викликати недоливів, обумовлених неповним виходом повітря й газів через вентиляційні канали й прибутку, завихрень і фонтанування

розплаву при переході з вузьких перетинів у широкі. Швидкість підйому металу в порожнині форми при литті в кокіль приймають більшу, ніж при литті в піщані форми..

- прокат – раціонально застосовувати у одиничному виробництві при невеликих перепадах діаметральних розмірів. Це також знижує коефіцієнт використання матеріалу та збільшує трудомісткість чорнової обробки, проте для даної деталі варто розглянути такий спосіб отримання, адже у технічних вимогах допускається отримання заготовки з прокату.

Виходячи з конфігурації заданої деталі доцільно застосувати звичайний прокат. Заготовки з прокату застосовуються для деталей, які по конфігурації наближаються до якогось виду даного прокату, коли немає значної різниці в поперечних перетинах деталі і коли можна при отриманні остаточної її форми уникнути зняття великої кількості металу.

Для техніко-економічного порівняння візьмемо два варіанти отримання заготовки – лиття у кокіль та заготовка з прокату діаметром 160 мм і довжиною 90 мм та його відрізанням на стрічновій пилі.

Розрахунок вартості заготовки з прокату. При цьому за даними стандарту та програми SolidWorks, де була побудована модель прокату його вага склада 0,8 кг.

Собівартість заготовки з прокату визначаємо за формулою згідно [8], грн:

$$
S_{\rm{3a21}} = M + \sum C_{\rm{03}} \,, \tag{4.1}
$$

де M – затрати на матеріал заготовки, грн;

$$
M = Q_1 S - (Q_1 - q) \cdot S_{\text{eiax}},\tag{4.2}
$$

де  $Q_1$  – маса заготовки з проката,  $Q_1 = 0.8$  кг;

 $S - \mu$ іна 1кг матеріалу заготовки,  $S = 300$  грн.;

q – маса готової деталі,  $q = 0.35$  кг;

 $S_{\text{Big}} - \text{I}$ ціна 1кг відходів  $S_{\text{Big}} = 25$  грн.

Тоді

$$
M = 0.8 \cdot 300 - (0.8 - 0.35) \cdot 25 = 214 \text{ T} \text{p} \text{H}.
$$

*<sup>C</sup>оз* – технологічна собівартість операцій правки, калібрування прутків, різання їх на штучні заготовки, грн:

$$
\sum C_{_{o3}} = \frac{C_{_{n3}} T_{_{uum}}}{60 \cdot 100},\tag{4.3}
$$

де Cпз – приведені витрати на робочому місці: правки 100 грн/год., порізки 100 грн/год.;

 $T_{\text{unr}}$  – штучний час на заготівельну операцію,  $T_{\text{unr}} = 15$  хв. Тоді

$$
\sum C_{os} = \frac{(100+100)\cdot 15}{60} = 95 \text{ TPH}.
$$

Тоді  $S_{\text{3ar1}} = 214 + 95 = 309$  грн.

Розрахунок вартості заготовки литтям у кокіль

Собівартість кованої заготовки визначаємо за формулою згідно [10], грн:

$$
S_{\text{max2}} = (C_i Q_2 K_m K_{\text{M}} K_c K_s K_n) - (Q - q) S_{\text{mix}} , \qquad (4.4)
$$

де  $C_i$  – ціна 1кг матеріалу заготовки,  $C_i = 550$  грн.;

 $Q_2$  – маса заготовки, кг:

$$
Q_2 = q \cdot K_p, \tag{4.5}
$$

де q – маса готової деталі,  $q = 0.35$  кг;

K<sup>р</sup> – коефіцієнт для визначення орієнтовної маси поковки, для фланців  $K_p = 1,4$  [10];

 $K<sub>r</sub>$  – коефіцієнт, що залежить від точності кування (для нормальної точності),  $K<sub>r</sub> = 1$ ;

 $K_{M}$  – коефіцієнт, що залежить від марки матеріалу,  $K_{M} = 1.0$ ;

 $K_c$  – коефіцієнт, що залежить від групи складності,  $K_c = 1.0$ ;

 $K_B$  – коефіцієнт, що залежить від матеріалу,  $K_B = 0.7$ ;

 $K_{\pi}$  – коефіцієнт, що залежить від обсягу виробництва заготовок,  $K_{\pi} = 1$ ;  $S_{\text{Big}} - \mu$ іна 1кг відходів,  $S_{\text{Big}} = 25$  грн.

Тоді

$$
S_{\text{3022}} = (550 \cdot 0.46 \cdot 1.4 \cdot 1 \cdot 1 \cdot 1 \cdot 0.7 \cdot 1) - (0.46 - 0.35) \cdot 25 = 472 \text{ T} \text{p} \text{H}.
$$

Таким чином бачимо, що  $Q_1 > Q_2$ ,  $K_{M1} > K_{M2}$ ,  $S_{3a1} < S_{3a2}$ .

На підставі отриманих результатів, можна зробити висновок: отримання заготовок з прокату вигідніше, тому що собівартість заготовки нижче, а форма заготовки максимально наближена до форми деталі.

Згідно [10], вибираємо Ø36 (+0,3; -0,5) мм.

Призначаємо технічні вимоги на виготовлення заготовки:

1. Прокат АЛ4ДСТУ 2839 - 94  $\frac{160$  - В ДСТУ 4738 - 2007.

2. Кривизна прокату не повинна перевищувати 0,2% довжини.

3. Кривизна різу прутка не повинна перевищувати 0,5 мм.

4. Кривизну прокату вимірюють на ділянці довжиною не менше 0,5 м на відстані не менше 50 мм від кінця прутка.

5. Діаметр і овальність прокату вимірюють на відстані не менше 50 мм від кінця прутка.

6. \* Розмір для довідок.

Креслення заготовки з прокату представлена на рис. 4.1.

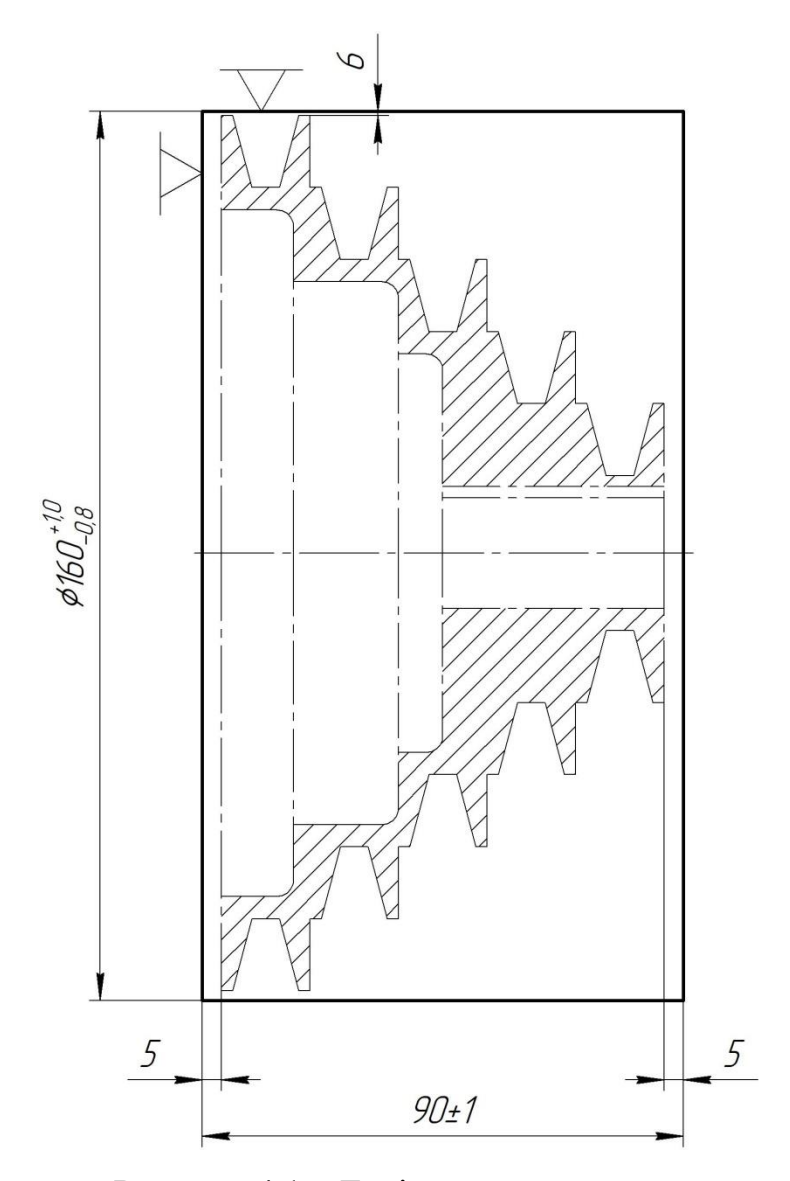

Рисунок 4.1 – Ескіз заготовки з прокату.

# <span id="page-25-0"></span>**5 РОЗРОБЛЕННЯ ТЕХНОЛОГІЧНОГО ПРОЦЕСУ ВИГОТОВЛЕННЯ ЗАДАНОЇ ДЕТАЛІ**

<span id="page-25-1"></span>5.1 Розрахунок припусків на механічне оброблення поверхонь

Величина припуску впливає на собівартість виготовлення деталі.

Для отримання деталей більш високої якості необхідно при кожному технологічному переході механічної обробки заготовки передбачати виробничі похибки, що характеризують відхилення розмірів. Всі ці відхилення повинні знаходиться в межах поля допуску на розмір поверхні заготовки.

Аналітичний метод визначення припусків базується на аналізі виробничих похибок, що виникають при конкретних умовах обробки заготовки.

Згідно завдання проводиться розрахунок припусків аналітичним методом для внутрішньої поверхні тіла обертання  $\varnothing$ 20Н7. Маршрут обробки даної поверхні вибирається за [11] і зводиться в таблицю 5.1.

| Найменування                 | Точність       | Граничні         | Допу           | Елементи припуска, мкм |           |              |                           |                    |  |
|------------------------------|----------------|------------------|----------------|------------------------|-----------|--------------|---------------------------|--------------------|--|
| переходу                     |                | відхилен-        | ск Т,          | $R_{zi-1}$             | $h_{i-1}$ | $\rho_{i-1}$ | $\epsilon_{\rm v}$ MKM    |                    |  |
|                              |                | HЯ               | MM             |                        |           |              | <b>ε</b> <sub>6</sub> MKM | $\epsilon_3$ , MKM |  |
| $\overline{\phantom{a}}$     | прокат         | $+1,7$<br>$-0,3$ | $\overline{4}$ | 200                    | 250       | 1200         | 1000                      | 800                |  |
| Розточування<br>чорнове      | H14            | $+0,74$          | 0,74           | 40                     | 50        | 72           | 100                       | 200                |  |
| Розточування<br>напівчистове | H <sub>9</sub> | $+0,074$         | 0,074          | 20                     | 20        | 60           | $\overline{0}$            | $\Omega$           |  |
| Розточування<br>чистове      | H7             | $+0,021$         | 0,021          |                        |           |              |                           |                    |  |

Таблиця 5.1 – Маршрут обробки поверхні  $\varnothing$ 20Н7

Виконаємо розрахунок припусків та знайдемо розміри на обробку циліндричної поверхні ø20Н7 мм по принципу професора Кована В.М.

Розрахунок проведений на ЕОМ та показаний в додатку Б.

Розрахункова формула для знаходження припуску зовнішньої циліндричної поверхні має вигляд:

$$
2z_{\min} = 2(R_{z_{i-1}} + T_{i-1} + \sqrt{\rho_{i-1}^2 + \varepsilon_i^2}),
$$
\n(5.1)

де Rz-1 – величина мікронерівностей поверхні отриманої на попередній операції (переході);

 $T_{i-1}$  – глибина дефектного шару поверхні отриманої на попередній операції (переході);

 $\rho_{_{i-1}}$  - величина просторового відхилення форми поверхні отриманої на попередній операції (переході);

 $\epsilon_i$  – похибка на виконуваній операції (переході).

Перераховані показники є величинами табличними окрім <sup>Р</sup>і−1, яка розраховується як

$$
\rho_{\text{3d2}} = \sqrt{\rho_{\text{3KC}}^2 + \rho_{\text{cM}}^2} = 1014 \text{ MKM},
$$

а <sup>Р<sub>і−1</sub> знаходиться в відсотковому відношенні від <sup>Рзаг</sup> тоді</sup>

$$
\rho_{\text{veph}} = \rho_{\text{3a2}} k_{\text{y}} \tag{5.2}
$$

де kу=0,04-0,06, в залежності від переходу. Знайдемо для кожного з переходів:

$$
\rho_{\text{vep}} = 1014 \cdot 0,06 = 116 \text{ MKM}.
$$

$$
P_{n/4}
$$
 = 1014•0,05=79 nkm.

Вихідні данні для розрахунку припусків на ЕОМ приведені в табл. 5.2, а самі результати розрахунку у додатку Б

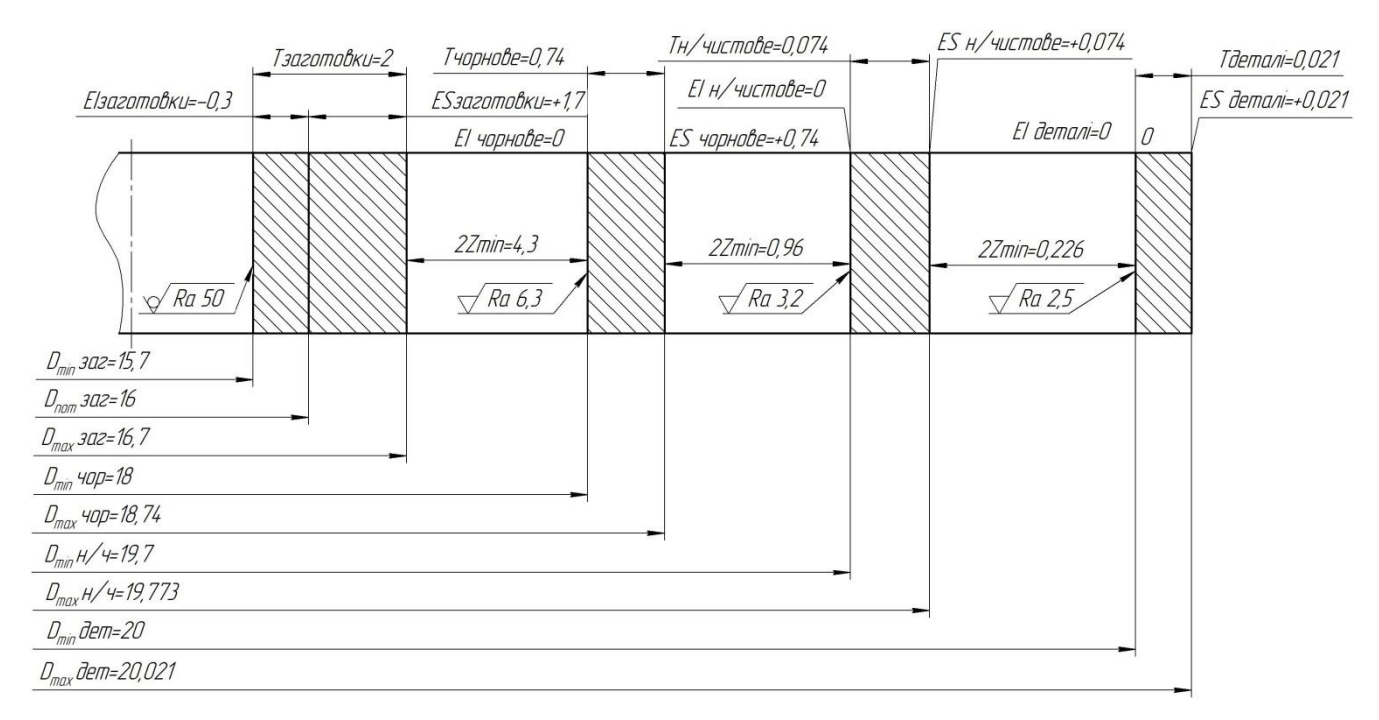

Рисунок 5.1 – Схема розміщення припусків на обробку діаметрального розміру ø20Н7

<span id="page-27-0"></span>5.2 Аналіз та обґрунтування схем базування й закріплення заготовки

Для виконання цього пункту в якості технологічної операції були прийняті операції: 015 – токарна з ЧПК та 030 горизонтально-протяжна.

Для двох аналізованих операцій розглянемо дві різних схеми базування для отримання точності лінійних розмірів. Точність діаметральних розмірів буде досягатися за рахунок точності позиціонування робочих елементів верстата.

Схеми базування заготовки на токарній з ЧПК операції приведені на рис. 5.2- 5.3.

Для двох аналізованих операцій розглянемо дві різних схеми базування для отримання точності лінійних розмірів. Точність діаметральних розмірів буде досягатися за рахунок точності позиціонування робочих елементів верстата.

Схеми базування заготовки на токарній з ЧПК операції приведені на рис. 6.2- 6.3. В обох аналізованих випадках використовуємо трьохкулачковий патрон для базування, адже деталь типу втулки так і базуються. Але для базування будемо обирати різні поверхні на другому установі, так як на першому не маємо можливості закріпити заготовку інакше. При цьому виникають установча база на торці та подвійна опорна на циліндричній поверхні, проте похибка базування буде різною.

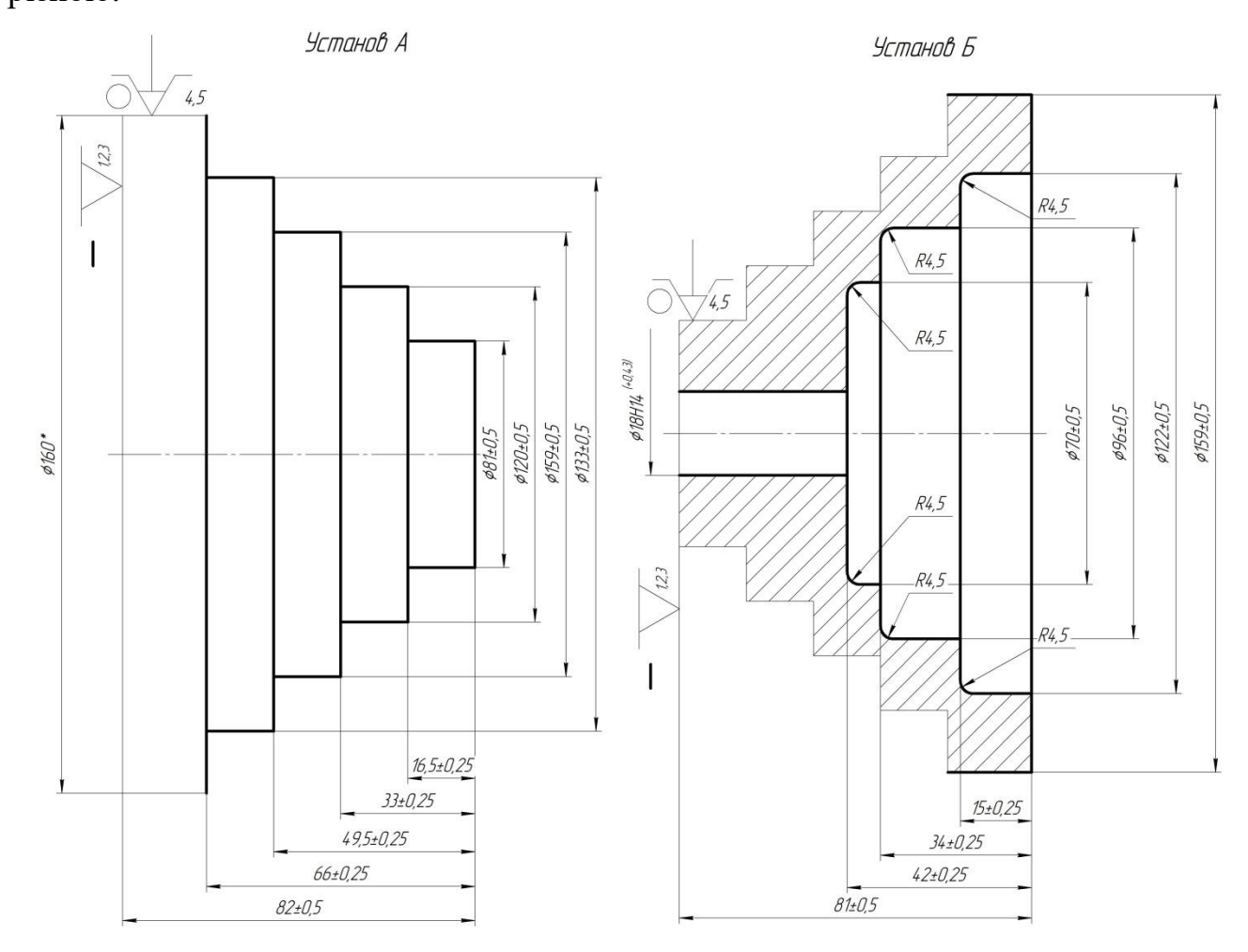

Рисунок 5.2 - Схема установки заготовки на токарній операції (варіант 1)

Для визначення, який варіант з точки зору досягнення точності краще розрахуємо похибку базування тільки на установі Б.

На даній операції виконується обробка деталі з двох установів, де відбувається чистове точіння поверхонь колеса робочого.

Похибки базування, на виконавчі розміри даної операції на установі Б:

- для розміру 81( $\pm$ 0,5) (варіант 1 по рис.5.2)  $\varepsilon_{681} = 0$ мм, адже вимірювальна і технологічна бази співпадають – брак не може виникнути;

- для розміру  $81\pm0.5$  (варіант 2 по рис.5.3) похибка базування буде присутня, адже вимірювальна і технологічна бази неспівпадають тобто

 $\varepsilon_{681} = T_{32} = 0.5 < T_{81} = 1$  мм – брак не може виникнути, але так як у цьому варіанті похибка більша, то залишаємо варіант №1, тобто за зовнішню циліндричну поверхню та лівий торець.

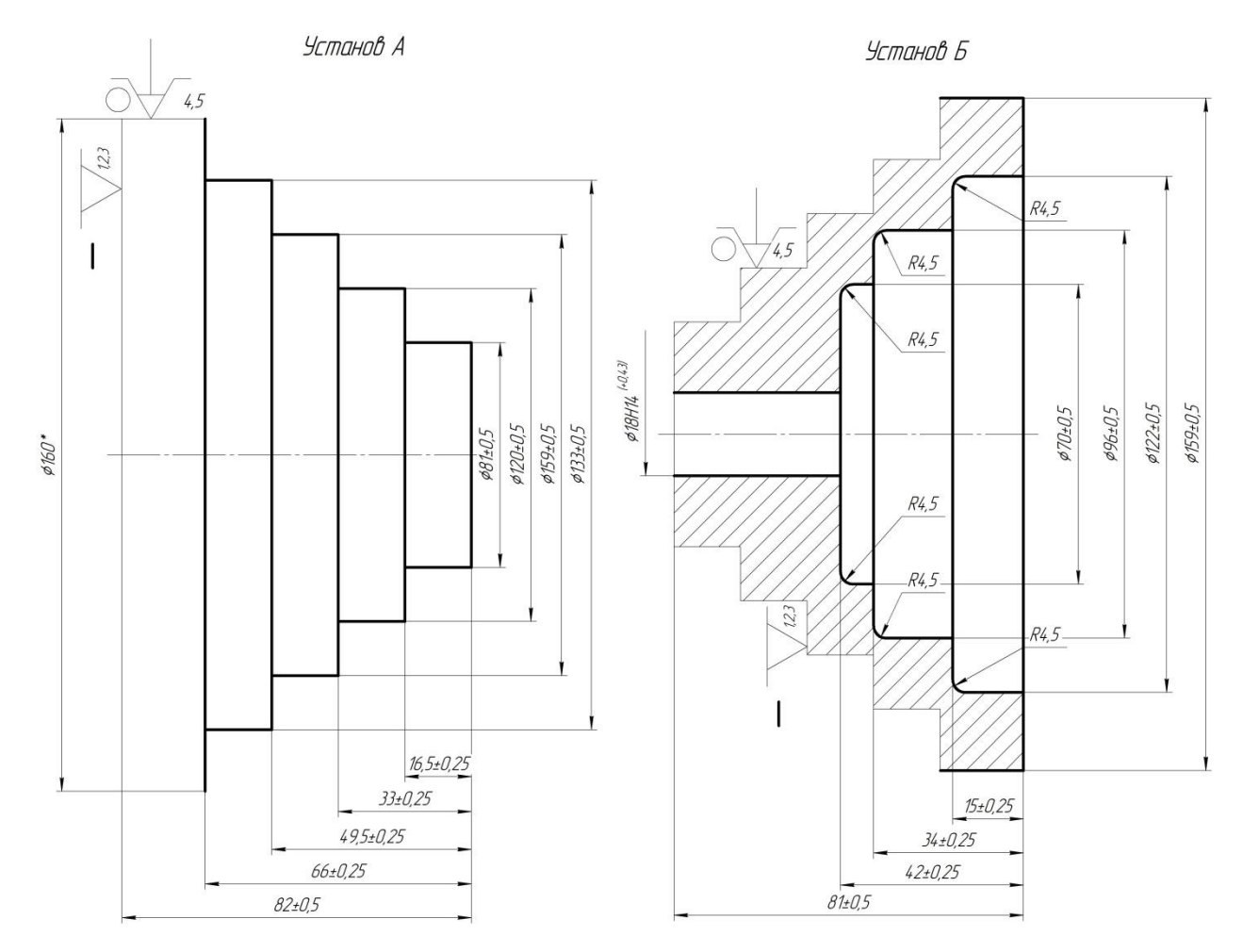

Рисунок 5.3 – Схема установки заготовки на токарній операції (варіант 2)

Операція 030 – горизонтально протяжна.

На даній аналізованій операції обробляється наскрізний шпонковий паз за допомогою протяжки. Ширина пазу забезпечується інструментом, а положення відносно отвору спеціальним верстатним пристроєм. Ми не маємо права обирати за технологічну базу іншу поверхню, окрім тієї яка вказана на кресленні, а саме

база В – тобто отвір Ø20Н7. Операційний ескіз з єдином можливим варіантом схеми базування зображено на рис. 5.4.

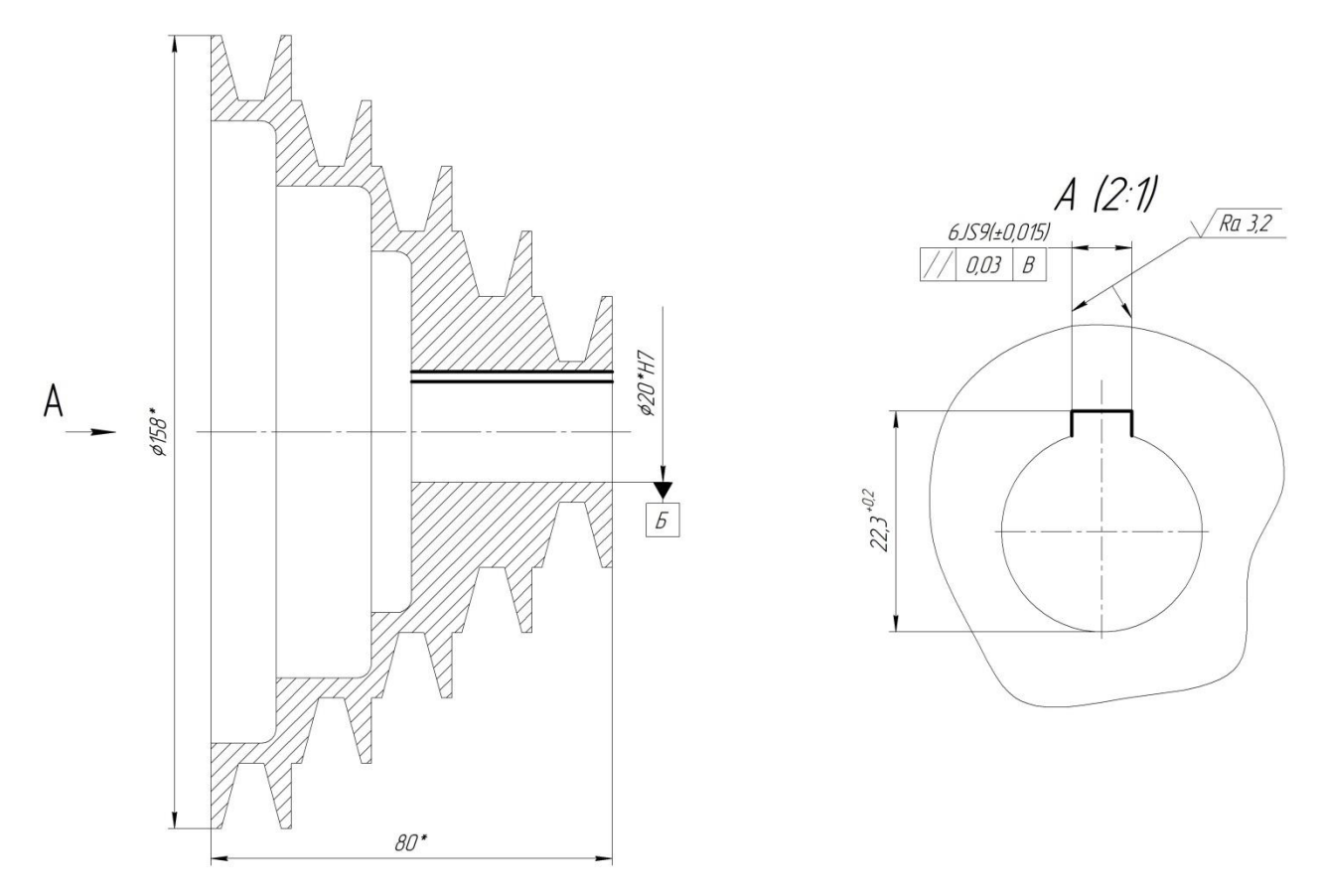

Рисунок 5.4 - Операційний ескіз операції 030

#### <span id="page-30-0"></span>5.3 Обгрунтуваня вибору металорізального верстата

Токарна з ЧПК операція 015

У базовому технологічному процесі для токарної операції використовують універсальний токарний верстат 1К62. Пропонуємо токарний верстат з ЧПК HAAS ST-10, який має переваги: дозволяє зменшити час виготовлення деталі, орієнтований на використання в умовах одиничного типу виробництва, габарити верстата дозволяють обробку даної деталі. Верстат типорозміру ST-10 призначений для виконання різних токарних робіт і нарізування метричної,

модульної, дюймової та різьб. Може проводитись як чистова так і чорнова обробка. Деталі встановлюються у центрах чи патроні.

Технічна характеристика верстата:

а) найбільший діаметр оброблюваної заготовки над супортом – 200 мм;

б) найбільший діаметр оброблюваної заготовки над станиною – 300 мм;

в) найбільша довжина оброблюваної заготовки – 1000мм;

г) частота обертання шпинделя —  $1...$ 6000 $\mathrm{xs}$ -';

д) система ЧПК – FANUC;

е) межі робочих подач (поздовжніх та поперечних): 0,01-16 мм/об;

ж) потужність електродвигуна головного привода, кВт – 11,5;

з) найбільша допустима сила приводу подач верстата по осям  $X, Z - 30000$  H;

і) точність позиціонування по осям Х, Z – 0,01 мм;

к) маса з шафою ЧПК, кг: 2260.

Для операції 030 – горизонтально-протяжна пропонуємо використовувати металорізальний верстат моделі 7Б56.

Верстати типу 7Б56 відрізняються великим тяговим зусиллям, високою точністю позиціювання і надійністю. Він цілком підходить за своїми параметрами для обробки заготовки на даній операції.

Універсальний напівавтоматичний горизонтально-протяжний верстат 7Б56 призначений для обробки шпонкових пазів. Для обробки шпонкових пазів .

Основні параметри верстата наведено у таблиці 5.1.

Таблиця 5.1 – Основні параметри горизонтально-протяжного верстата моделі 7Б56

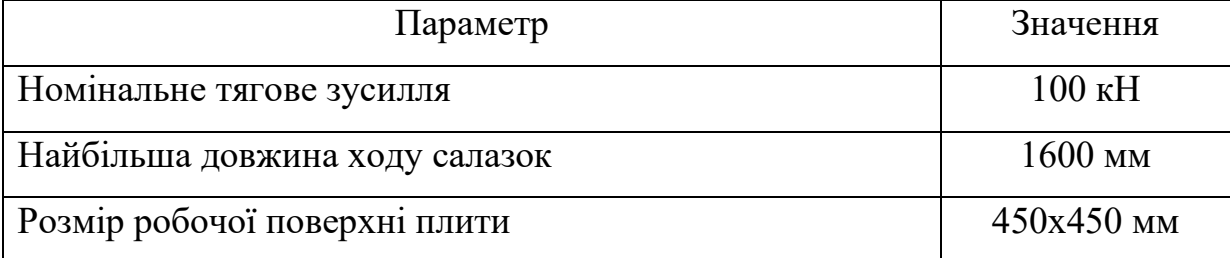

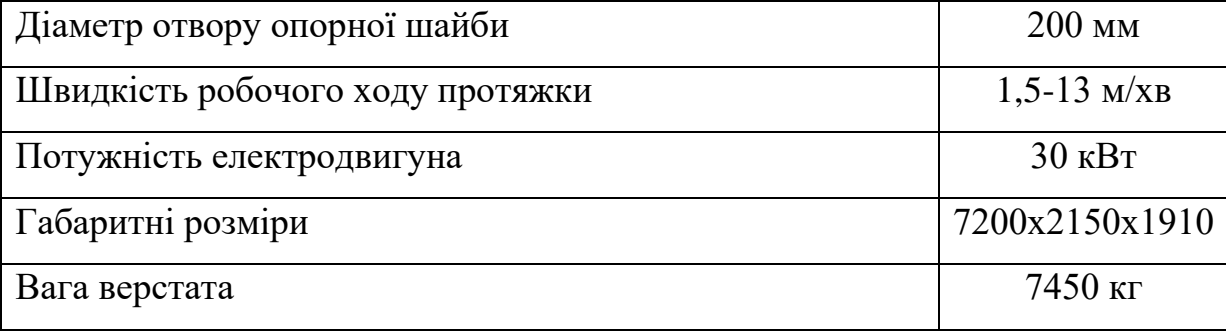

Верстат також обраний відповідно до рекомендацій по вибору обладнання в дрібносерійному виробництві. Цей верстат, хоча і не оснащений системою з ЧПК, але дозволяє робити його швидке переналагодження на обробку інших деталей

<span id="page-32-0"></span>5.4 Обгрунтування вибору верстатних пристроїв, металорізального та вимірювального інструментів

Для установки і закріплення деталі на токарній операції в якості пристроїв використовуємо трьохкулачковий патрон спеціальний з превмоприводом для обробки заготовки та в учбових цілях. Трьохкулачковий патрон був обраний, враховуючи дрібносерійний тип виробництва. В даному пристосуванні шляхом нескладного переналагодження можуть оброблятися деталі подібні заданої (диски, фланці з  $1/d < 1$ ).

Для обробки заданих поверхонь на операції застосовуємо такі прогресивні ріжучі інструменти, взамін інструментів з напайними пластинами:

- різець прохідний упорний РCLNR2525K12 з ВК8 - для точіння зовнішніх поверхонь і підрізання торців;

- різець розточний прохідний упорний S25РCLNR з ВК8 - для розточування внутрішніх поверхонь і підрізання торців.

При обробці застосовуємо мастильно - охолоджуюча рідина 7-10% Укрінол-1 для можливості здійснення обробки з більш високими швидкостями різання.

Допоміжні інструменти для даної не потрібні так як всі ріжучі інструменти безпосередньо встановлюються в різцетримач верстата.

Для контролю розмірів на операції токарна з ЧПК застосовуємо універсальний шкальний інструмент, а саме штангенциркулі ШЦ-I-125-0,1 та ШЦ-II-250-0,1 ДСТУ 166-2009. Даними інструментами можна проконтролювати всі розміри.

Для установки і закріплення деталі на операції 030 доцільно буде використати спеціальний пристрій, так як він буде пневматичним та давати постійні зусилля закріплення та зменшить допоміжний час на закріплення. Також даний пристрій буде жорсткішим за універсальний патрон, що дозволить підвищити режими різання.

Аналіз геометричної форми оброблювальних поверхонь дає підставу застосувати на операції протяжку шпонкову 6JS9 ДСТУ 18217-2010;

Для обробки її поверхонь вибираємо швидкорізальну сталь Р6М5. Запропонованою маркою різальної частини різця можна обробляти поверхні заготовки на чорнових і чистових режимах різання, що є важливим для протяжки, адже вона виконує чорнову і чистову обробку паза за один прохід.

Позначення протяжки: 2101-0507 6JS9 ДСТУ 18217-2010 виготовлена з Р5М5.

Вимірювальний інструмент вибирається з урахуванням розмірів, їх точності та трудомісткості вимірювання заготовки, типу виробництва. Враховуючи необхідну точність вимірювань та тип виробництва, як вимірювальний інструмент для контролю лінійних розмірів паза та допусків розташування його поверхонь приймається комплексний спеціальний калібр 12JS9. Для контролю висоти паза приймається штангенциркуль ШЦ-I-125-0,1 ДСТУ166-2009. Контроль шорсткості поверхонь можна виконати за допомогою зразків шорсткості згідно з ДСТУ 9378-93.

Застосування даних інструментів економічно обґрунтовано в дрібносерійному виробництві.

<span id="page-33-0"></span>5.5 Визначення режимів різання

Розрахунок режимів різання будемо проводити для операцій токарна з ЧПК та горизонтально-протяжна. Розрахунок режимів різання виконуємо для одного переходу на кожній з досліджуваних операцій.

Режими різання аналітичним способом для операції токарна з ЧПК.

Дано:  $D = 160$  мм,  $d = 158$  мм,  $L = 16$  мм, матеріал – АЛ4, ріжучий інструмент із матеріалу ВК8.

Глибина різання, мм:

$$
t = \frac{D - d}{2},\tag{5.1}
$$

де *D* – діаметр заготовки до обробки, *D* = 160 мм;

*d* – діаметр деталі після обробки, *d* = 158 мм.

Тоді  $t = \frac{160 - 158}{3}$  $\frac{12}{2}$  = 1 мм, що можна зняти за один прохід.

Вибираємо подачу по [5]: *S<sup>т</sup>* = *S<sup>о</sup>* = 0,1 мм/об.

Розраховуємо швидкість різання за емпіричною формулою згідно [5], м/хв:

$$
V = \frac{c_V}{T^m t^x S^y} K_V,
$$
\n(5.2)

де *T* – стійкість інструменту, хв; згідно [5]: *T* = 60 хв;

Коефіцієнти для даної формули рівні згідно [5]: *C<sup>V</sup>* = 180, *x* = 0,17, *y* = 0,25,  $m = 0,12;$ 

*K<sup>V</sup>* – загальний поправочний коефіцієнт що враховує якість оброблюваного матеріалу і визначається за формулою:

$$
K_V = K_{MV} K_{\text{IIV}} K_{\text{HIV}},\tag{5.3}
$$

 $K_{\text{nv}}$  - враховує стан поверхні заготовки,  $K_{\text{nv}} = 1.0$ , без кірки [5];

 $K_{uv}$  - враховує матеріал інструменту,  $K_{uv} = 1.0$ , ВК8 [5].

Таким чином:

$$
K_V = 1{,}12{\cdot}1{\cdot}1 = 1{,}12.
$$

Визначаємо швидкість різання:

$$
V = \frac{180}{60^{0.2} \cdot 2^{0.15} \cdot 0.2^{0.2}} \cdot 1.12 = 198.5 \text{ m/sB}.
$$

Визначаємо частоту обертання шпинделя за формулою, об / хв:

$$
n_p = \frac{1000V}{\pi D}.\tag{5.4}
$$

$$
n_p = \frac{1000.198.5}{\pi \cdot 225} = 569.96 \text{ of/xB}.
$$

Тому приймаємо *n* = 570 об/хв.

Так як верстат на якому ведеться обробка має безступінчасте регулювання, то можемо не корегувати оберти і відповідно фактична швидкість різання буде дорівнювати розрахунковій.

Визначимо хвилинну подачу по формулі, мм / хв:

$$
S_M = S_0 n. \tag{5.5}
$$

$$
S_{M} = 0.1 \cdot 570 = 57
$$
 MM/XB.

Розрахуємо силу різання. Основною складовою сили різання є тангенціальна складова, значення якої знаходимо за формулою згідно [5]:

$$
P_z = 10C_P t^x S^y V^n K_P. \tag{5.6}
$$

Коефіцієнти для даної формули визначаються згідно [5]: *С<sup>P</sup>* = 450,  $x = 1$ ,  $y = 0.45$ ,  $n = -0.1$ .

Тангенціальна сила різання дорівнює:

$$
P_z = 10.450 \cdot 2^{1} \cdot 0.2^{0.75} \cdot 97.6^{-0.1} \cdot 0.5 = 215 \text{ H}.
$$

Визначаємо ефективну потужність різання за формулою [5], кВт:

$$
N = \frac{P_z V}{60.1020}.\tag{5.7}
$$

$$
N = \frac{215.198.5}{60.1020} = 1.54
$$
 kBr.

Для можливості реалізації різання на верстаті повинно виконуватися умова:

$$
N_p < N_\partial \eta,\tag{5.8}
$$

де Nд - потужність двигунів верстата, 22 кВт;

η - коефіцієнт корисної дії верстата, 0,8.

Перевіряємо умову:

$$
N_{\partial}\cdot \eta = 22\cdot 0.8 = 17.6 \text{ kBr}.
$$

Дані розрахунків режимів різання та основного часу по даній операції зводимо в таблицю 5.7.

Таблиця 5.7 – Параметри режимів обробки на токарну з ЧПК операцію

| Найменування          |    | Параметри режимів обробки | L, MM    | $\bullet$ 0. |  |    |      |
|-----------------------|----|---------------------------|----------|--------------|--|----|------|
| переходу              |    | S,                        | n, o6/xB | $V$ , $M/XB$ |  |    | XB.  |
|                       | MМ | MM/O6                     |          |              |  |    |      |
|                       |    |                           |          |              |  |    |      |
| Підрізання торця Ø160 |    |                           | 570      | 198,5        |  | 85 | 0,26 |
| Точіння Ø82 на        |    |                           | 800      | 195,2        |  |    |      |

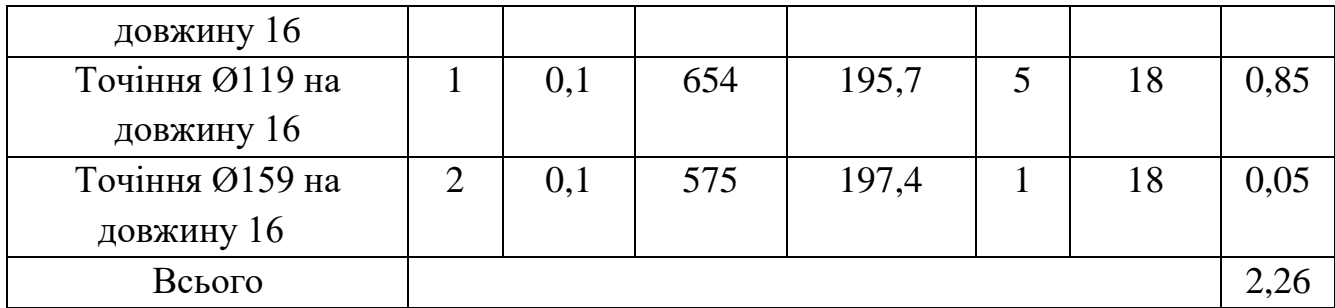

Операція 030 Горизонтально-протяжна.

Оброблювана поверхня – паз 6JS9.

Оброблюваний матеріал – АЛ4.

Матеріал інструменту – Р6М5.

Вид заготовки − поковка після точіння.

Відповідно до методики розрахунку режимів при протягуванні маємо.

1. Глибина різання – t = 0,02 мм – на чорновій секції зубів протяжки, та t=0,01 мм на чистовій секції зубів протяжки.

2. Подача на зуб – Sz = 0,02 мм/зуб на чорновій секції та 0,01 мм/зуб на чистовій секції [5].

3. Період стійкості – Т = 240 хв. [5].

Швидкість різання обираємо згідно [5], м / хв: V=4,9 м/хв.

Визначимо довжину протяжки з рекомендацій – 495 мм.

Основний час роботи верстата на переході визначаємо за формулою, хв:

$$
T_o = \frac{L}{s_M} i,\tag{5.9}
$$

де L - довжина шляху інструменту, що враховує довжину врізання;

Sм - хвилинна подача, мм / хв;

i - кількість проходів.

Тоді:

$$
T_o = \frac{495}{4.9} \cdot 1 = 0.11 \text{ xB.}
$$

Результати розрахунку режимів різання наведені в таблиці.

Таблиця 5.8 - Режими обробки на переходи операції 030

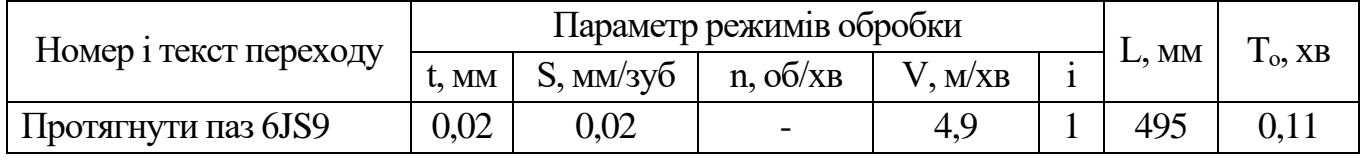

#### <span id="page-39-0"></span>**6 ПРОЄКТУВАННЯ ВЕРСТАТНОГО ПРИСТРОЮ**

Проектування верстатного пристрою на токарну з ЧПК операцію. Обгрунтування необхідності створення пристосування.

Уточнення мети технологічної операції. Точність розмірів.

На даній операції обробляються циліндричні поверхні зовнішні і внутрішні, підрізають торці. Точність і якість одержуваних поверхонь, їх взаємне розташування буде залежати від точності верстата, режимів обробки, а так само від точності безпосередньо самого пристрою. Основне завдання зводиться до точності базування заготовки щодо осі шпинделя верстата. Ескіз операції наведено у попередньому розділі на рис. 5.3.

Згідно вищесказаного в учбових цілях з метою навчення та витримування вимог розглянемо такі поверхні ø55±0,5 мм, 16±0,25мм.

Точність форми. Конструктором не обумовлена точність форми одержуваних поверхонь. Отже призначимо їх в процентної частки від допуску на розмір. Допуск циліндричної (ограновування, елептічность) і профілю про-дольного перетину (бочко-, седло-, конусообразность) отвори ø55 мм приймемо як 30% від допуску на розмір Т=0,3Т=0,31,0=0,3 мм, приймемо 300 мкм, що відповідає 14 ступені точності. Допуск площинності торця складе 60% від допуску на розмір 16, тоді Т=0,60,5=0,300 мм– 13 ступінь точності.

Точність розташування поверхонь.

Оскільки розглянута операція є проміжною, то допуск розташування не заданий конструктором, отже призначимо самостійно в процентному співвідношенні від допуску на виконуваний розмір.

Допуск радіального биття складе 60% від допуска на розмір ø55 мм, Т=0,61,0=0,6, приймаємо 0,6 мм – 15 ступінь точності.

Допуск торцевого биття торця складе 60% від допуску на розмір 16 мм, тоді Т=0,60,5=0,3 мм, приймаємо 300 мкм – 15 ступінь точності.

Шорсткість поверхонь становить 6,3 мкм за критерієм Ra.

На операцію заготовка прокат із АЛ4.

Базуючі поверхні: - діаметральна (подвійна опорна база) виконано в розмір ø160 мм, еs=1,7 мм, ei=-0,3 мм, допуск складе Т=2,0мм; торець викував в розмір  $85^{\tiny{+1.6}}_{\tiny{-0.9}}$  $^{+1.6}_{-0.9}$  мм, es=1,6, ei=-0,9 мм, T=2,5 мм.

Точність форми.

Оскільки допуск форми не обговорений, проміжна операція, це означає що допуск входить до складу допуску на розмір. Для діаметральні поверхні розглянемо допуски профілю поздовжнього перерізу і циліндричної, і визначимо як Т=0,3 $T_{160}$ =0,3 $\cdot$ 2=0,6 мм, приймаємо 0,6 – 16 ступінь точності.

Для торця розглянемо допуск площинності. Допуск площинності торця приймемо як 60% від допуску на размір 85 (+1,6;-0,9) мм, тоді  $T_{\text{n}}= 0.6 \text{·} T_{85} = 0.6 \cdot 2.5$ 1,5 мм, приймамо 1 мм – 16 ступінь точності.

Заготівля буде оброблятися на токарному верстаті HAAS ST-10 з системою ЧПК. Паспортні дані верстата наведені в пункті 5.2.

Обробка на даній операції здійснюється різцем. Пристрій має обслуговуватися верстатником 3-го розряду.

Складання переліку реалізованих функцій.

0. Переміщення і попередня орієнтація заготовки.

1. Базування заготовки.

2. Закріплення заготовки.

3. Базування пристрою на верстаті.

4. Закріплення пристрою на верстаті.

5. Підведення і відведення енергоносія.

6. Освіта вихідної сили для закріплення.

7. Управління енергоносієм.

8. Об'єднання функціональних вузлів (корпус).

9. Обробка поверхонь згідно ескізу.

10. Створення безпечних умов праці.

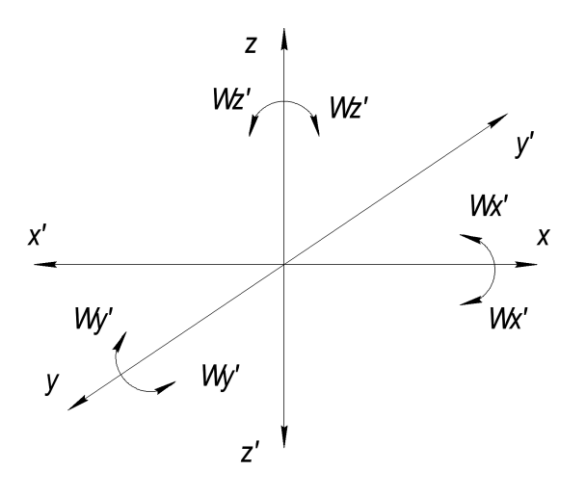

Рисунок 6.1 – Система координат

З таблиці 6.1 видно, що на заготовку накладено 11 односторонніх зв'язків, причому усі повні, що обумовлено відсутністю зазору між деталлю і пристроєм.

Щоб система стала врівноваженою під час обробки, необхідно позбавити заготовку можливості переміщатися по координаті Z.

Побудова функціональної структури і загальної компонування пристрою.

З набору функцій, наведених вище, виділимо ті, які реалізуються в перебігу оперативного часу: 0,1,2,5,6,7. 3,4 Функції впливають на підготовчо-заключний час; 9 функція прямого впливу на штучний час не робить.

| Індекс<br>зв'язку        |                                              | v<br>∡⊾ | $\mathbf{v}$<br>∡⊾ | 7 | 179    | 7<br>╯ | 7, | $\omega$<br>$\mathbf{v}$<br>$\lambda$ | $\omega$<br>m.<br>л | $\omega$ | $\omega$<br>$\cdots$ | $\omega$<br>$\sim$ | $\omega$ |
|--------------------------|----------------------------------------------|---------|--------------------|---|--------|--------|----|---------------------------------------|---------------------|----------|----------------------|--------------------|----------|
| еалізації<br>Croció<br>Ā | ᆬ<br>$\cdot$ $\mathbf -$<br>E<br>ದ<br>D<br>∩ | ת<br>11 | ת                  | D | מ<br>л | -      | מ  | R                                     | מ                   | ת        | מ<br>1 L             | n                  | 11       |

Таблиця 6.1 – Таблиця односторонніх зв'язків

Керуючись нормативами часу, складемо структуру потоку функцій при їх послідовної реалізації. Функціональна структура проектованого пристосування представлена на рис. 6.2.

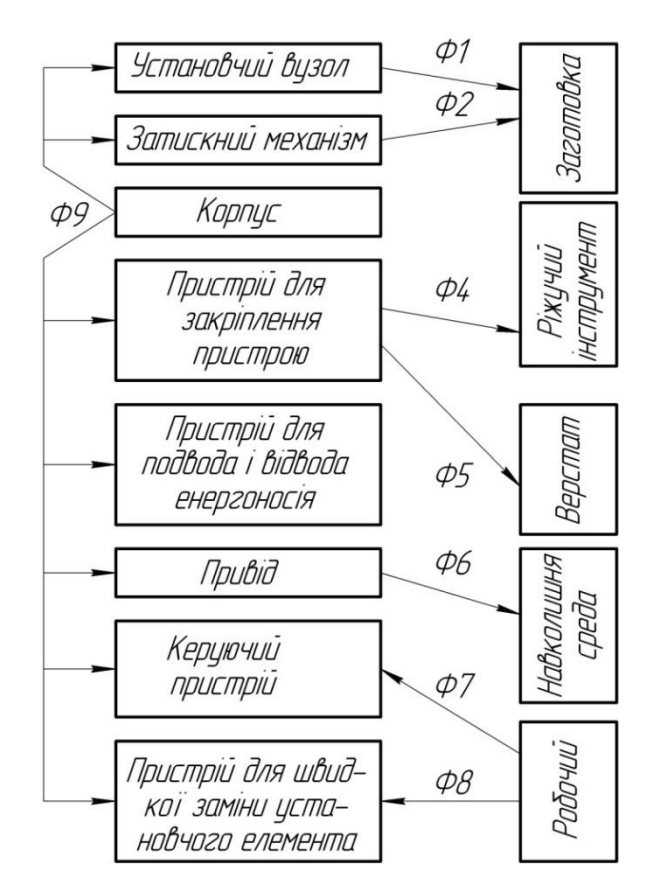

Рисунок 6.2 - Функціональна структура проектованого пристрою

Розробка і обґрунтування схеми закріплення. Аналіз взаємодії силових полів з позицій врівноваженості системи: ріжучий інструмент - заготовка - пристрій – верстат.

Розрахунок сил закріплення

Розрахуємо коефіцієнт запасу за формулою з [12]:

$$
K = K0 \cdot K1 \cdot K2 \cdot K3 \cdot K4 \cdot K5 \cdot K6 , \qquad (6.1)
$$

де к<sub>0</sub> - коефіцієнт гарантованого запасу ( $\kappa_0 = 1.5$ );

к<sup>1</sup> - коефіцієнт враховує збільшення сил різання через випадкові нерівности на оброблюваних поверхнях  $(\kappa_1 = 1,1);$ 

к<sup>2</sup> - коефіцієнт що характеризує збільшення сил різання внаслідок затуплення ріжучого інструменту  $(\kappa_2 = 1,7)$ ;

к<sup>3</sup> - коефіцієнт враховує збільшення сил різання при переривчастому різнанні  $(k_3 = 1);$ 

к<sup>4</sup> - коефіцієнт що характеризує сталість сили закріплення зажимного механізму ( $\kappa_4 = 1, 2$ );

 $\kappa_5$  - коефіцієнт що характеризує ергономіку ручних ЗМ ( $\kappa_5 = 1$ );

к<sub>6</sub> - коефіцієнт враховує наявність моментів, що прагнуть повернути заготовку;.

За формулою 6.1:

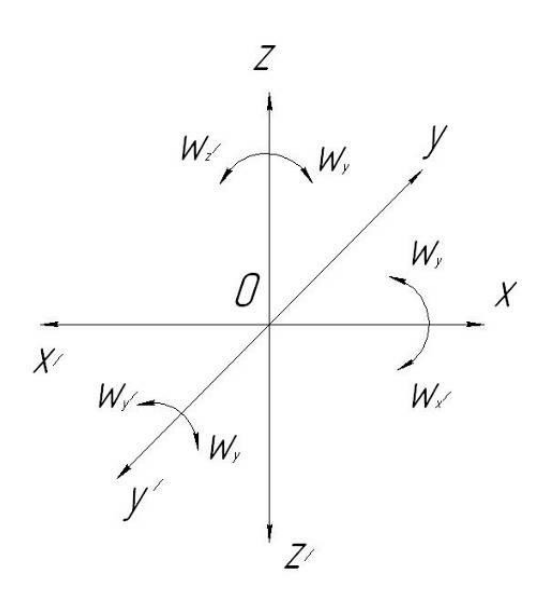

 $K = 1.5 \times 1.1 \times 1.7 \times 1.0 \times 1.2 \times 1.1 = 3,366.$ 

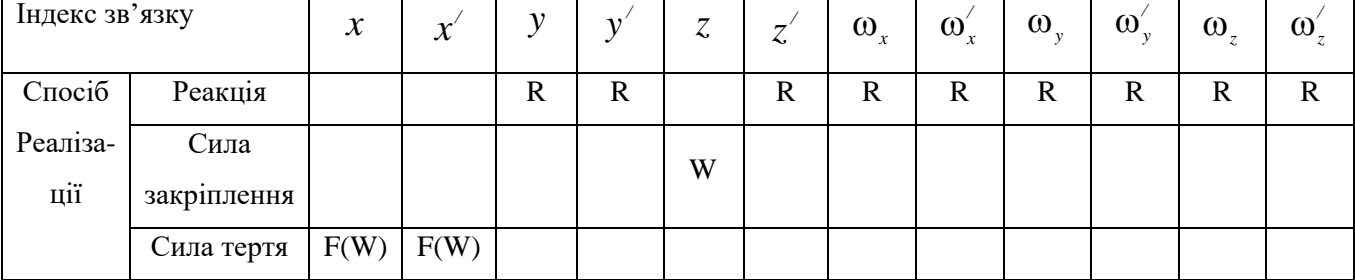

Розрахуємо аналітичним методом точіння циліндричної ступені ø160 мм начорно, згідно якого Pz = 218 Н.

Силу закріплення в трикулачковому патроні розраховуємо за формулою:

$$
P_{z} = \frac{1.33 \cdot K \cdot L \cdot P_{z}}{D \cdot f}
$$

Виразимо силу закріплення W

 $f_1 = 0,2$  – коефіцієнт тертя між деталлю і установочними затискними елементами пристосування;

L=85 мм – довжина оброблюваної заготовки;

D=158 мм – діаметр оброблюваної заготовки;

 $P_{z}= 218$  Н – сила різання.

Тоді сила закріплення заготовки буде дорівнює:

$$
P_{z} = \frac{1,33 \cdot 2,8 \cdot 0,085 \cdot 218}{0,158 \cdot 0,2} = 2157 \text{ H}.
$$

Обгрунтування вибору приводу.

Для розкріплення досить ходу 5-10 мм, отже, раціонально вибрати тарілчасту гумовотканинну пневмокамеру однобічної дії з діаметром діафрагми визначається за формулою [12]:

$$
D = 1,13\sqrt{\frac{w}{p}} = 1,13 \times \sqrt{\frac{2157}{0.4}} = 142,3
$$
 *MM* (6.2)

де p = 0,4 МПа - тиск повітря в мережі.

Приймаємо по ДСТУ найближчий більший діаметр D = 160 мм.

Отже розраховуємо фактична силу закріплення при діаметрі пневмокамери 160 мм по ДСТУ.

$$
W_{\phi} = \frac{D^2 \times p}{1,13^2} = \frac{160^2 \times 0.4}{1,13^2} = 2371H
$$

Точнісні розрахунки пристрою.

Розглянемо допуск биття деталі в патроні, який не повинен перевищувати 500 мкм. Похибка виготовлення за цим параметром визначається за такою формулою:

$$
E_{\text{np}} \leq T - K_T \sqrt{(K_{T1} \cdot E_6)^2 + E_3^2 + E_y^2 + E_{\text{II}}^2 + E_{\text{HS}}^2 + (K_{T2} \cdot \omega)^2 + E_{\text{no}s}}
$$

де  $K_T = 1,2$  – коефіцієнт, що враховує можливе відхилення від нормального розподілу окремих складових;

 $K_{T1} = 0.85$  – коефіцієнт, що враховує можливе відхилення від нормального розподілу допусків базових поверхонь;

 $E_6=0$  мкм – похибка базування (розглянута раніше);

 $E_3 = 100$  мкм – похибка закріплення при установці в патроні з пневматичним зажимом [3];

Е<sup>У</sup> =0 мкм – похибка установки пристрою на верстаті;

 $E_{II}$  =0 мкм – похибка перекосу інструменту (відсутні направляючі елементи пристосування для ріжучого інструменту);

 $E_H = 1$  мкм – похибка, що виникає внаслідок зносу встановлювальних елементів і визначається за формулою:

$$
E_H = \omega \cdot N = 0,002 \cdot 1000 = 2
$$
 mkm;

 $K_{T2} = 0.6 -$  коефіцієнт, що враховує ймовірність появи похибки обробки;

 $\omega = 80$  мкм – середня економічна точність обробки [6];

 $E_{\text{IO3}} = 0$  мкм – похибка позиціонування інструменту [5].

Тоді похибка пристосування складе:

$$
E_{\text{np}} = 500 - 1.2\sqrt{(0.85 \cdot 0)^2 + 100^2 + 0^2 + 0^2 + 2^2 + (0.6 \cdot 80)^2 + 0} = 500 - 138 = 362 \text{ MKM}.
$$

З урахуванням отриманих даних приймається допуск перпендикулярності установчої поверхні до базуючої поверхні пристрою 362 мкм,  $T = 0,3$  мм. Похибка в даних межах виникає як результат складання похибок взаємного розташування окремих елементів пристрою.

Специфікація на верстатний пристрій наведена в додатку В.

#### **ВИСНОВОК**

<span id="page-47-0"></span>В даній роботі був виконаний аналіз службового призначення верстата 2Н125, вузла приводу та деталі «Шків», розроблене креслення даної деталі та технологічний процес її обробки. Проведено аналіз технічних вимог і виявлення технологічних задач при виготовленні деталі. При аналізі технічних вимог описані властивості алюмінієвого спаву АЛ4, а також були проаналізувані вимоги, пропоновані при виготовленні деталі конструктором, їх відповідність загальноприйнятим стандартам. Виконано аналіз технологічності конструкції згідно ЕСТПП.

Тип виробництва – одиничний. В якості заготовки була прийнята заготовка з прокату, так як вона найбільш економічно ефективна. Виконано аналіз існуючого типового технологічного процесу, за яким деталь виготовлялась на підприємстві виробнику, де знаходився верстат 2Н125. Також на технологічних операціях, що аналізуються обґрунтовано вибір металорізальних верстатів, вибір верстатних пристроїв металорізального та вимірювальних інструментів, а саме на операціях 015 токарна з ЧПК та 030 горизонтально-протяжна. Були проведені розрахунки режимів різання для данних операцій та норми часу за табличним методом.

Спроєктовано верстатний пристрій на операцію 015, розроблено та обґрунтувано схему закріплення та тип силоутворюючого механізму, зроблено опис пристрою та принцип його роботи.

У розділі «Охорона праці» були розглянуті питання пожежної профілактики при проєктуванні та будівництві промислових підприємств.

Також виконано маршрутний технологічний процес на обрані операції та карта налагодження на горизонтально-протяжну операцію.

#### **ПЕРЕЛІК ДЖЕРЕЛ ПОСИЛАННЯ**

<span id="page-48-0"></span>1. Методичні вказівки до виконання розділу «Аналіз службового призначення виробів та технічних вимог до них» в обов'язковому домашньому завданні, випускній роботі бакалавра, курсовому проєкті зі спеціальності та дипломному проєкті для студентів спеціальностей: 7.090202, 6.090202, 6.090203, 6.090204, 6.090209, 6.090220, 6.090515, 6.090520 усіх форм навчання / укладачі: О.О. Топоров, О. У. Захаркін. – Суми : Вид-во СумДУ, 2000. – 30 с.

2. Методичні вказівки до виконання розрахунково-графічної роботи "Кінематичний розрахунок привода металорізальних верстатів" /Укладач М.М.Коротун. – Суми: Вид – во СумДУ, 2009. – 23 с.

3. Методичні вказівки до практичних занять та самостійної роботи з теми «Проектування та розрахунки привода верстатів» / укладачі: М.М. Коротун, О.В. Івченко – Суми :Сумський державний університет, 2013. – 35 с.

4. Боровик А. І. Технологічна оснастка механоскладального виробництва. – К.: Кондор, 2007 – 726 с.

5. Сторож Б.Д., Карпик Р.Т., Гордєєв А.І. Точність верстатних пристроїв машинобудівного виробництва: Навчальний посібник. – Івано-Франківськ; Хмельницький: ХНУ, 2004. – 230 с.

6. Проектирование и производство заготовок в машиностроении: Учеб.пособие/ П. А. Руденко, Ю. А. Харламов, В. М. Плескач; под общ. Ред. В. М. Плескача. – К.: Выща шк., 1991. – 247 с.

7. ГОСТ 7505-89 «Поковки стальні штамповані. Допуски, припуски і ковальські напуски».

8. Довідник технолога - машинобудівника. У 2-х т. Т. 1 / За ред. А.Г. Косилової і Р.К. Мещерякова. - 4-е изд., Перероб. і доп. - М .: Машинобудування, 1985. 656 с., іл.

9. Справочник технолога - машиностроителя. В 2-х т. Т. 2 / Под ред. А.Г. Косиловой и Р.К. Мещерякова. - 4-е изд., перераб. и доп. - М.: Машиностроение, 1985. 496 с., ил.

10. Загальномашинобудівні нормативи режимів різання для технічного нормування робіт виконуваних на металорізальних верстатах з ЧПК. - Ч.1. Токарні, карусельні, токарно-револьверні, алмазно-розточні, свердлильні, довбальні і фрезерні верстати. – Москва: Машинобудування, 1974. – 416 с.

11. Барановський Ю.В. Режими різання металів. Довідник. Вид. 3-е, пререраб. і доп. М.: Машинобудування. 1972. - 408 с., іл.

12. Методичні вказівки до практичних занять з курсу «Технологічна оснастка» / Укладач П.В. Кушніров. – Суми: Вид-во СумДУ, 2009. – Ч.1. – 52с.

13. Кирилюк Ю.Е. Допуски и посадки: Справочник. 2-е изд., перераб. и доп. - К.: Вища шк. Головное изд-во, 1989. 135., 3 ил., 26 табл.

14. Гжиров Р.И. Краткий справочник конструктора: Справочник-Л.: Машиностроение, Ленингр. отд - ние, 1983.- 464 с.

15. Станочные приспособления : справочник : в 2 т. / под ред. Б. Н. Вардашкина, А. А. Шатилова. – Москва : Машиностроение, 1984. – Т. 1. – 592 с.

16. Лабораторний практикум з курсу "Технологічна оснастка"/Укладач П.В. Кушніров, А.В. Євтухов, І.М. Дегтярьов. – Суми: Сумський державний університет, 2019.– 158с.

17. Основи охорони праці: Підручник. 2-ге видання, доповнене та перероблене. / К. Н. Ткачук, М. О. Халімовський, В. В. Зацарний, Д. В. Зеркалов, Р. В. Сабарно, О. І. Полукаров, В. С. Коз'яков, Л. О. Мітюк. За ред. К. Н. Ткачука і М. О. Халімовського. — К.: Основа, 2006 — 448 с.

# **ДОДАТОК А КРЕСЛЕННЯ ДЕТАЛІ**

<span id="page-50-0"></span>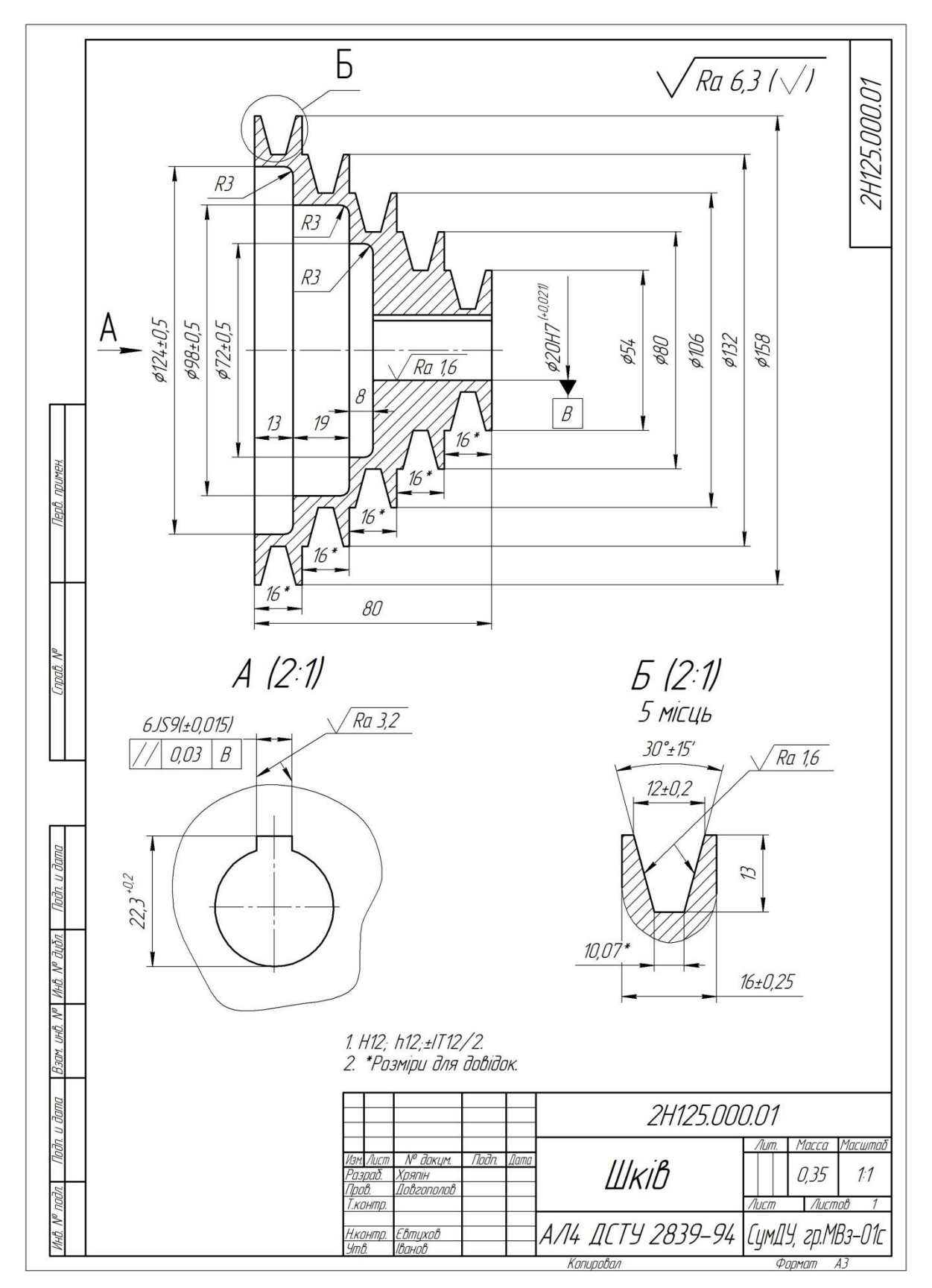

## **ДОДАТОК Б**

### **РЕЗУЛЬТАТИ РОЗРАХУНКУ ПРИПУСКІВ**

<span id="page-51-0"></span>█ █

█▀▀▀▀▀▀▀▀▀▀▀▀▀▀▀▀▀▀▀▀▀▀▀▀▀▀▀▀▀▀▀▀▀▀▀▀▀▀▀▀▀▀▀▀▀▀▀▀▀▀▀▀▀▀▀▀▀▀▀▀▀▀▀▀▀▀▀▀▀▀▀▀▀▀▀▀▀▀█

РОЗРАХУНОК ПРИПУСКІВ НА ДІАМЕТРАЛЬНІ РОЗМІРИ

Програма - 'prip' ver.7.1 СумДУ. Обчислювальний центр факультету TECET 03.06.2024

█▄▄▄▄▄▄▄▄▄▄▄▄▄▄▄▄▄▄▄▄▄▄▄▄▄▄▄▄▄▄▄▄▄▄▄▄▄▄▄▄▄▄▄▄▄▄▄▄▄▄▄▄▄▄▄▄▄▄▄▄▄▄▄▄▄▄▄▄▄▄▄▄▄▄▄▄▄▄█

Розрахунок виконаний для Хряпін група - МВз-01с ВИХІДНІ ДАНІ: оброблювальна поверхня – внутрішня циліндрична ф 23 +0,021

0

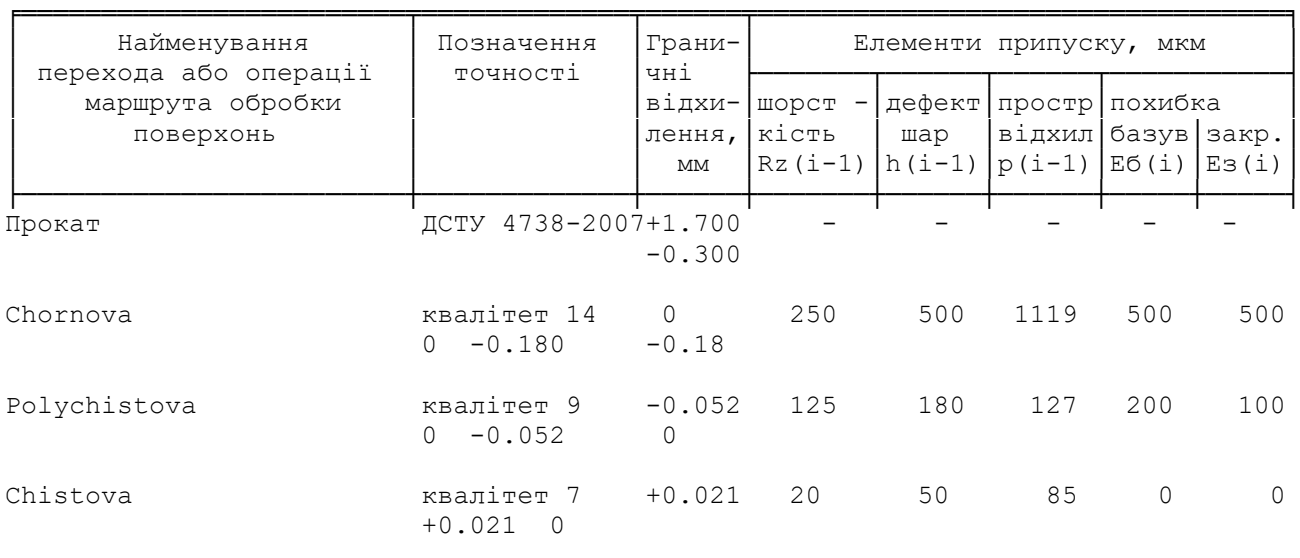

╘═══════════════════════════════════════════════════════════════════════════════

РЕЗУЛЬТАТИ РОЗРАХУНКУ :

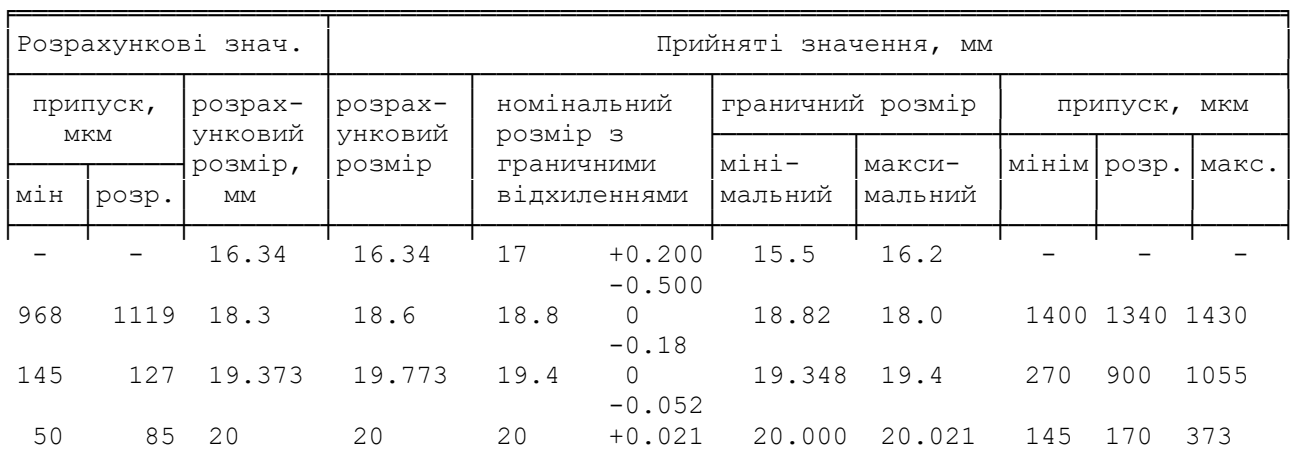

К І Н Е Ц Ь Р О З Р А Х У Н К У

╘═══════════════════════════════════════════════════════════════════════════════

# **ДОДАТОК В**

# **СПЕЦИФІКАЦІЯ ДО ВЕРСТАТНОГО ПРИСТРОЮ**

<span id="page-52-0"></span>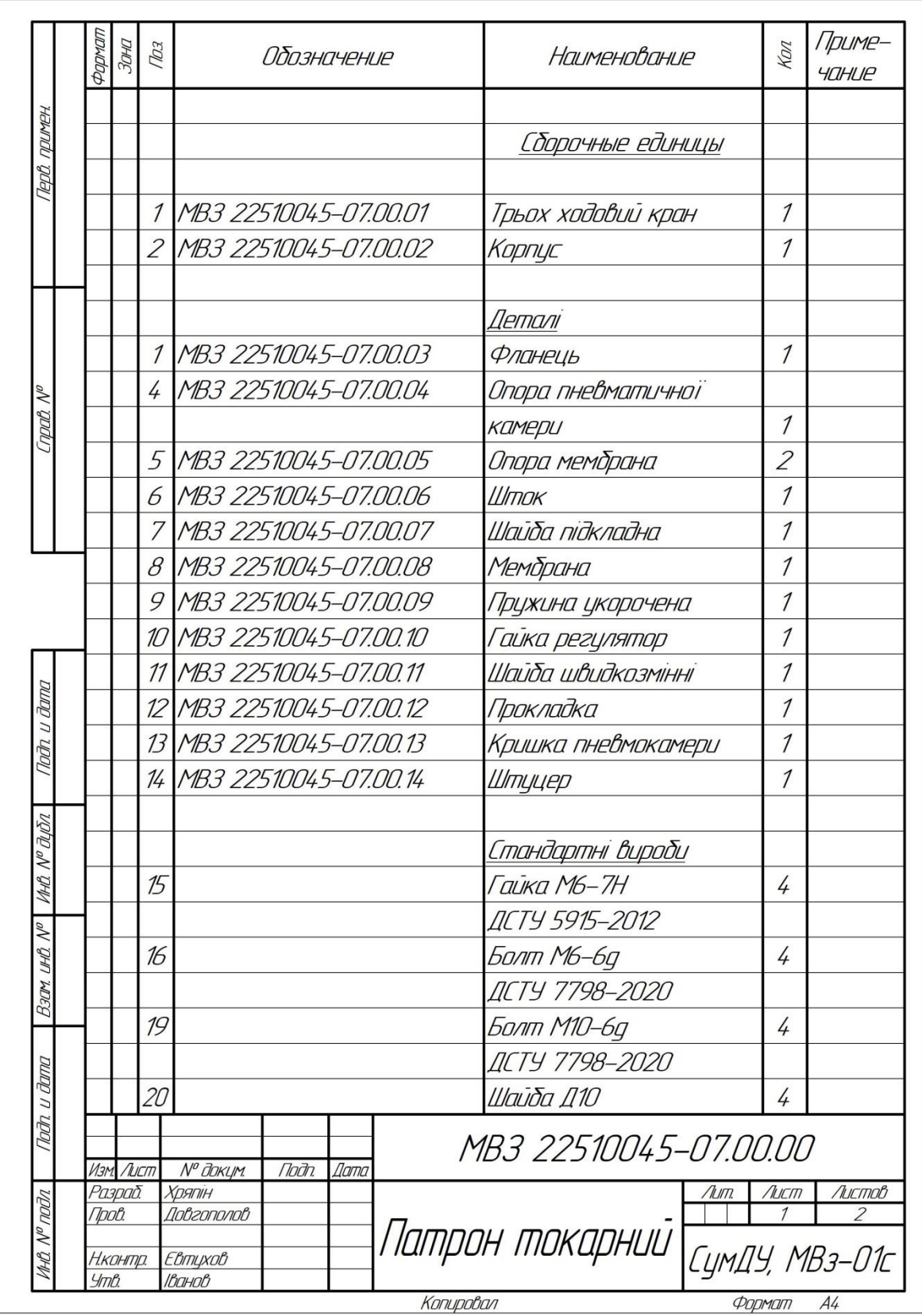

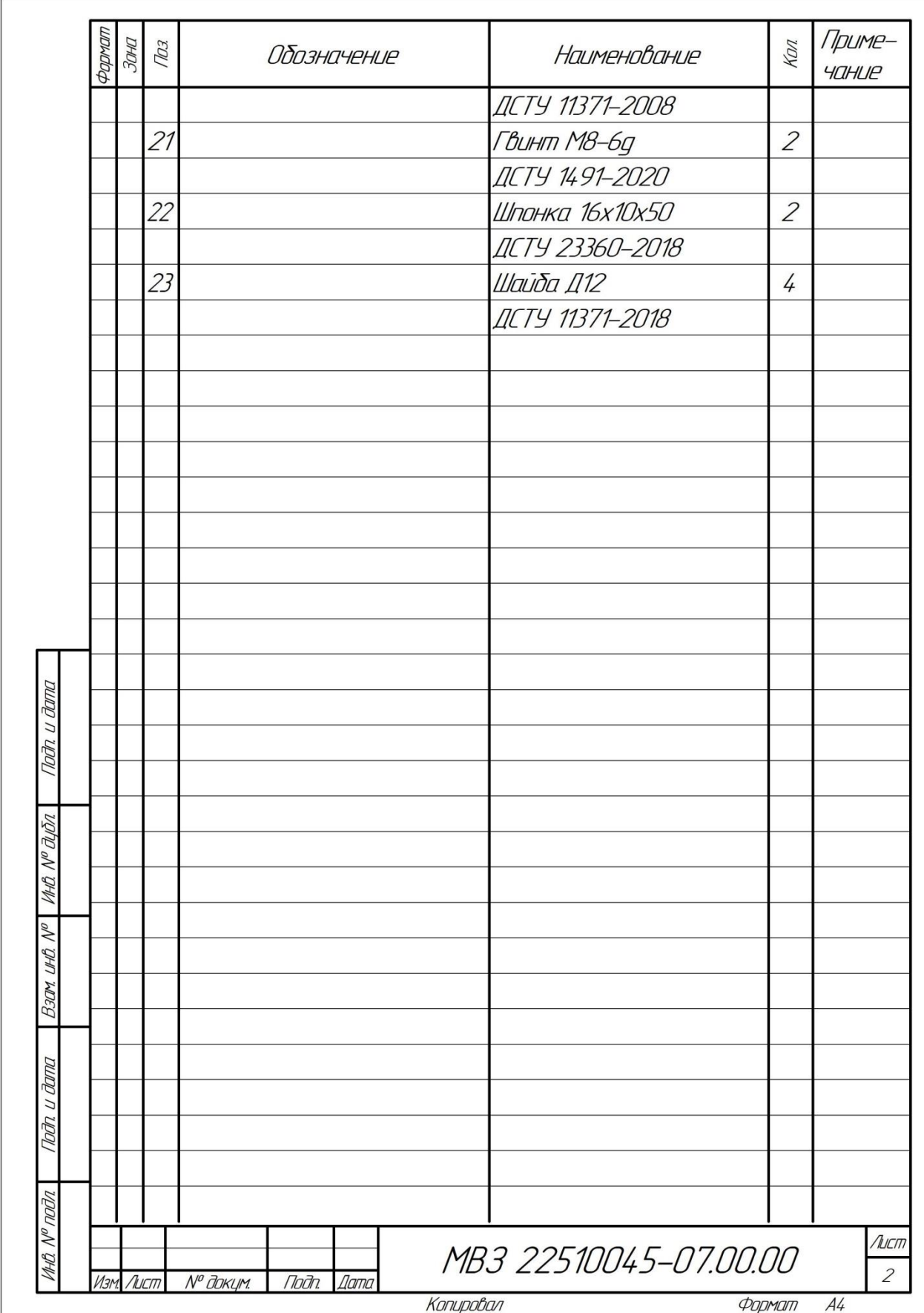

#### **ДОДАТОК Г**

## <span id="page-54-0"></span>**ОХОРОНА ПРАЦІ ТА БЕЗПЕКА У НАДЗВИЧАЙНИХ СИТУАЦІЯХ**

Пожежний захист

Пожежний захист - комплекс інженерно-технічних і організаційних заходів, спрямованих на забезпечення протипожежного захисту об'єктів народного господарства. Метою пожежно-профілактичної роботи є підтримання в країні високого рівня пожежної безпеки в містах, населених пунктах, місцях концентрації матеріальних цінностей і на об'єктах народного господарства шляхом приведення їх у зразкове протипожежний стан. Основними завданнями профілактичної роботи є: розробка і здійснення заходів, спрямованих на усунення причин, що можуть спричинити виникнення пожеж; обмеження поширення можливих пожеж та створення умов для успішної евакуації людей і майна на випадок пожежі; забезпечення своєчасного виявлення виниклої пожежі, швидкого виклику пожежної охорони та успішного гасіння пожежі.

Захист на об'єктах включає; періодичні перевірки стану пожежної безпеки об'єкта в цілому і його окремих ділянок, а також забезпечення контролю за своєчасним виконанням запропонованих заходів; проведення пожежно-технічних обстежень об'єкта представниками Державного пожежного нагляду (Держпожнагляду) з врученням приписів, встановлення дієвого контролю за виконанням приписів та наказів, виданих по них; постійний контроль за проведенням пожежонебезпечних робіт, виконанням протипожежних вимог на об'єктах нового будівництва, при реконструкції та переобладнанні цехів, установок, майстерень, складів та інших приміщень; проведення бесідінструктажів та спеціальних занять з робітниками і службовцями об'єкта з питань пожежної безпеки (а також з тимчасовими робітниками інших підприємств і організацій, які прибули на об'єкт) та інших заходів з протипожежної пропаганди та агітації; перевірку справності і правильного змісту стаціонарних автоматичних

і первинних засобів пожежогасіння, протипожежного водопостачання та систем сповіщення про пожежі; підготовку особового складу добровільних пожежних дружин та бойових розрахунків для проведення профілактичної роботи та гасіння пожеж і загорянь; установку в цехах, майстернях, складах і на окремих агрегатах систем пожежної автоматики.

Пожежно-профілактична робота на підприємствах проводиться Держпожнаглядом, особовим складом пожежних частин, пожежно-технічними комісіями (ПТК), добровільними пожежними дружинами (ДПД), добровільними пожежними товариствами (ДПО), відділами з техніки безпеки, а також позаштатними пожежними інспекторами при виконавчих комітетах місцевих рад народних депутатів.

Основний метод профілактичної роботи - усунення виявлених в ході перевірки недоліків на місці, а за відсутності такої можливості - в найкоротший термін. Такі заходи, як обладнання цехів, майстерень, складів установками пожежної автоматики, заміна горючих речовин менш горючими і т. П., Оформляються розпорядженнями або актами, які вручаються керівникам підприємств.

Органи Держпожнагляду покликані здійснювати контроль за дотриманням діючих правил і норм пожежної безпеки при проектуванні, будівництві, реконструкції та експлуатації будівель і споруд. Основною формою пожежнопрофілактичної роботи органів Держпожнагляду на об'єктах народного господарства, в тому числі і на предпріятіяхбитового обслуговування населення, є пожежно-технічні обстеження (ПТО), які проводяться з метою контролю за дотриманням затверджених в установленому порядку правил і норм, спрямованих на запобігання пожеж , успішне їх гасіння, забезпечення безпеки людей у разі виникнення пожежі, а також на забезпечення будівель і споруд засобами протипожежного захисту. Саме в ході обстежень встановлюється істинне стан пожежної безпеки об'єктів і адміністрації пропонується здійснити комплекс пожежно-профілактичних заходів.

Вогнестійкість будівельних конструкцій, будівель і споруд

Технічні рішення в частині пожежної безпеки реалізуються на стадії проектування і будівництва різних об'єктів, зокрема підприємств торгівлі і громадського харчування, баз і складів. При цьому для зменшення небезпеки виникнення і розповсюдження пожеж важливе значення має правильний вибір будівельних матеріалів і конструкцій. За здатністю до спалаху вони підрозділяються на три групи: негорючі, важкогорючі і горючі.